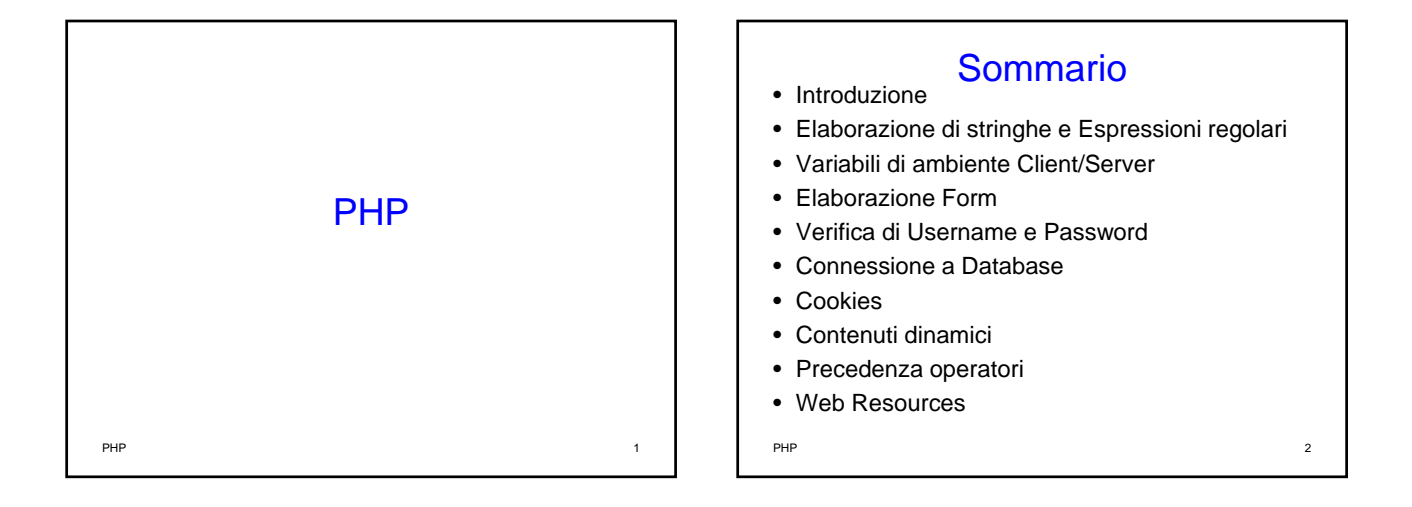

### **Obiettivi**

- Gestire i tipi di dati, gli operatori, gli array e le strutture di controllo di PHP
- Capire l'elaborazione di stringhe e le espressioni regolari
- Costruire programmi per elaborare dati
- Essere in grado di leggere/scrivere dati client mediante cookie
- Costruire programmi per interagire con database MySQL

PHP 3

## Introduzione (1)

- Il nome originale deriva da "Personal Home Page tools"
- La comunità di sviluppatori PHP ha poi modificato il nome in modo ricorsivo – PHP: Hypertext Preprocessor
- È Open-source
	- Chiunque può leggere, studiare, modificare e redistribuire il codice sorgente
	- È continuamente evoluto dalla comunità PHP

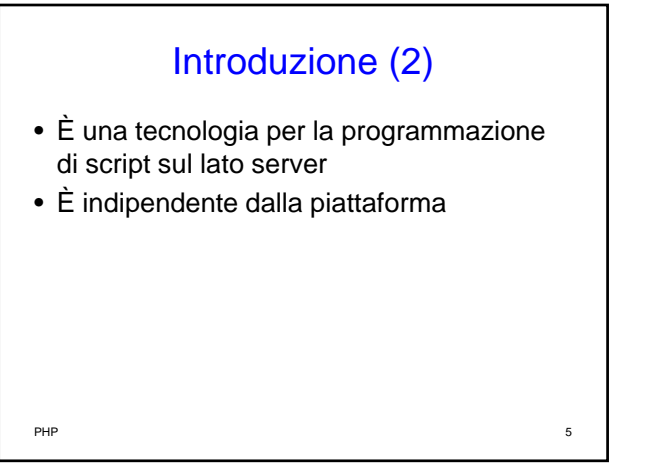

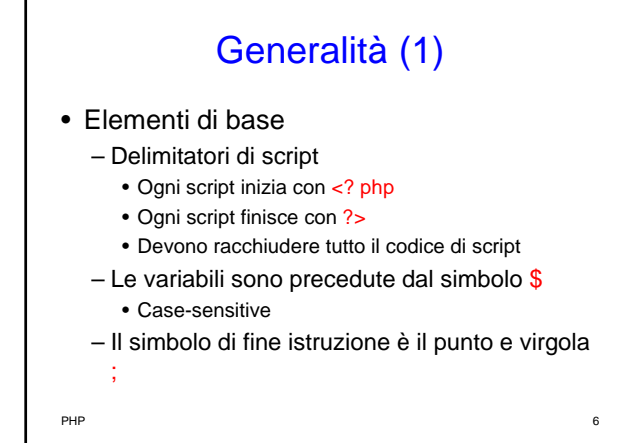

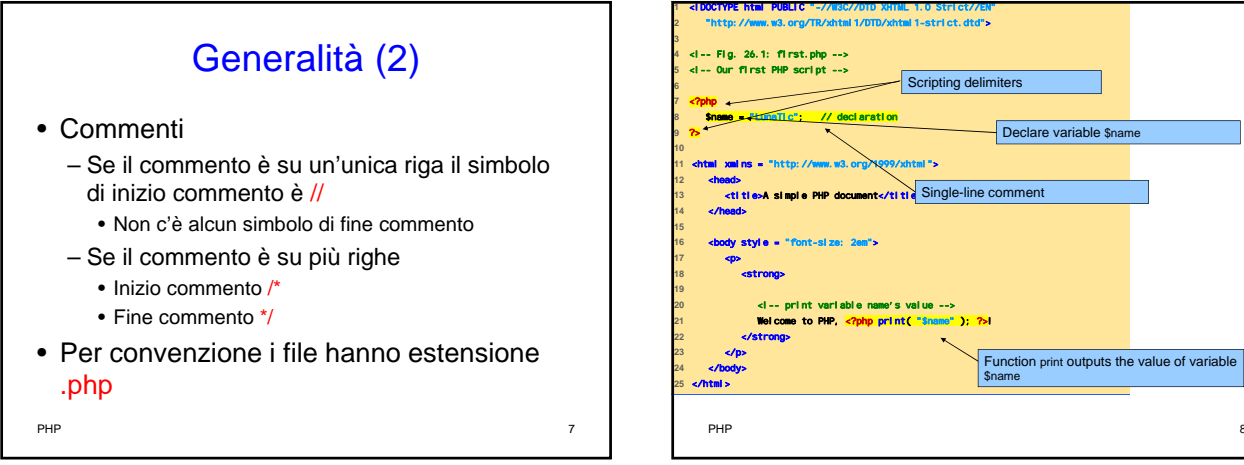

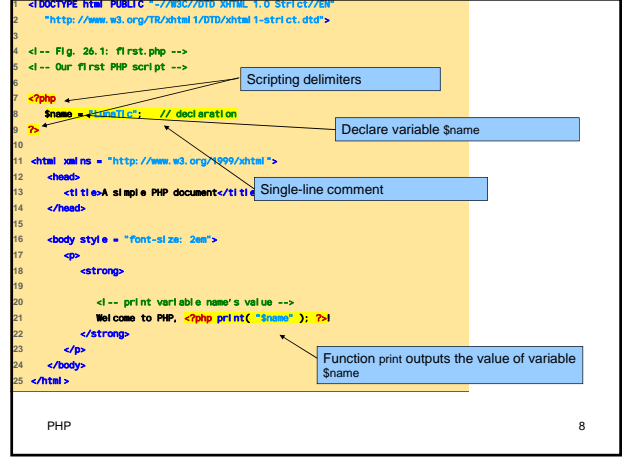

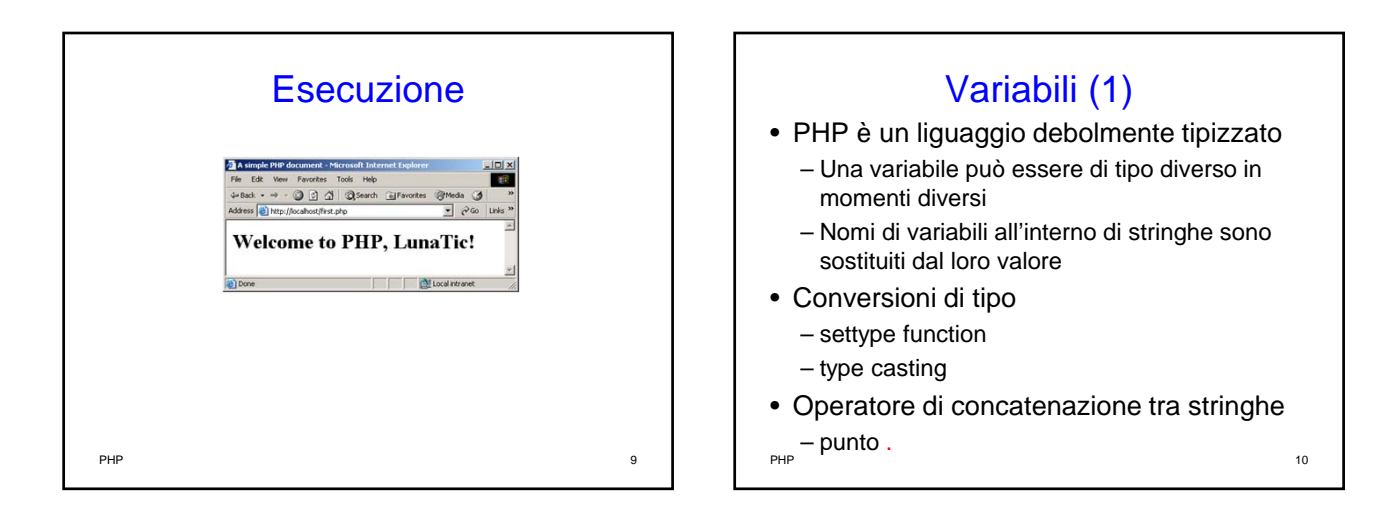

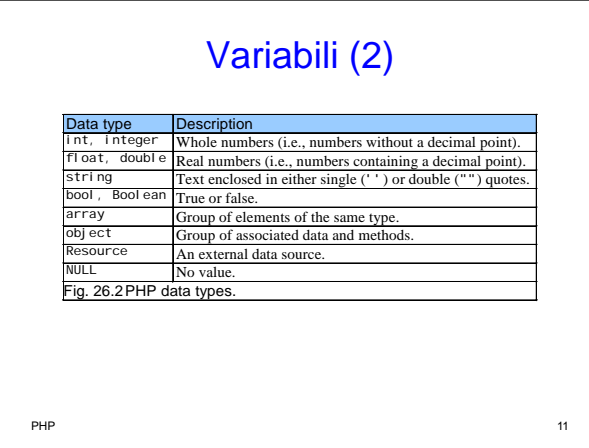

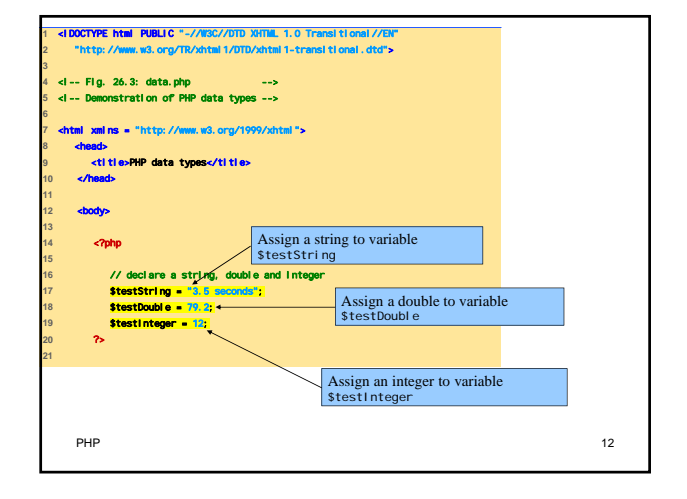

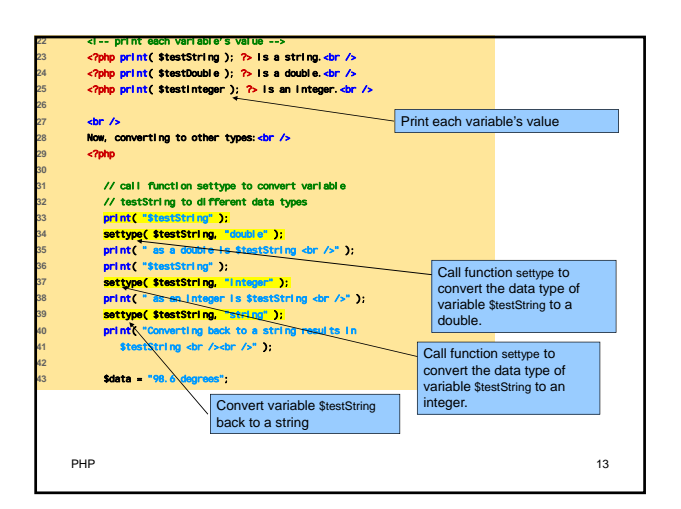

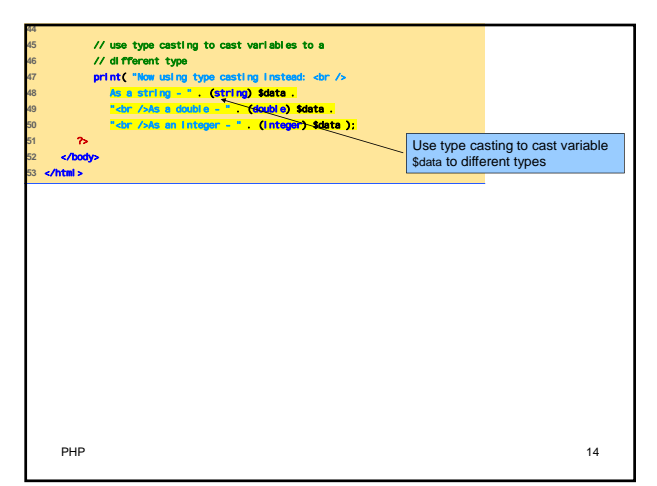

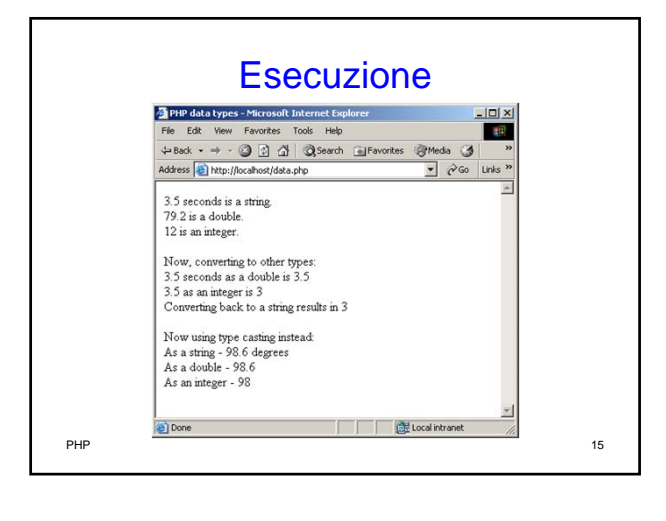

# Operatori aritmetici • Operatori di assegnamento – Prima del primo assegnamento, le variabili valgono undef • Costanti – Sono valori a cui è associato un nome – Funzione define **PHP** 16

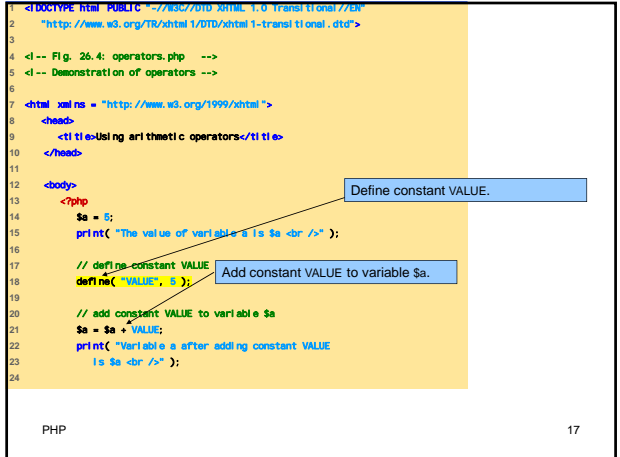

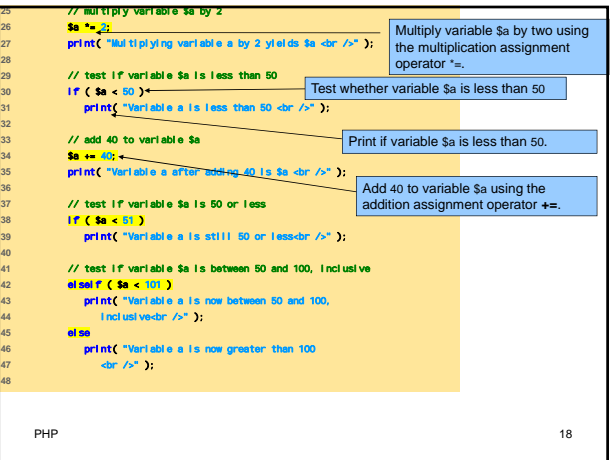

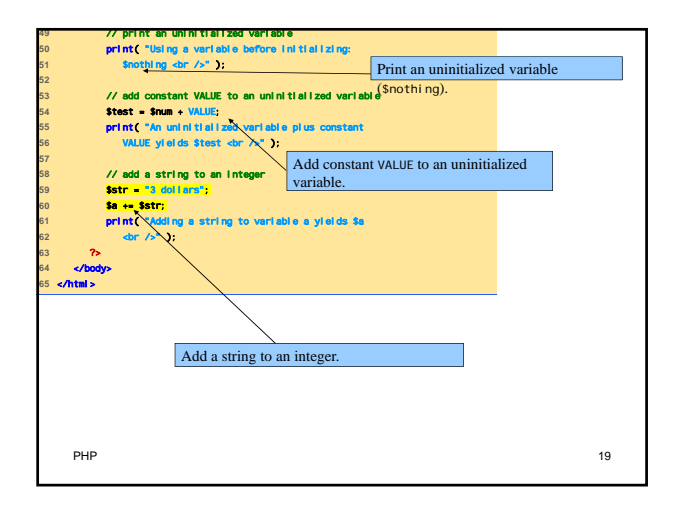

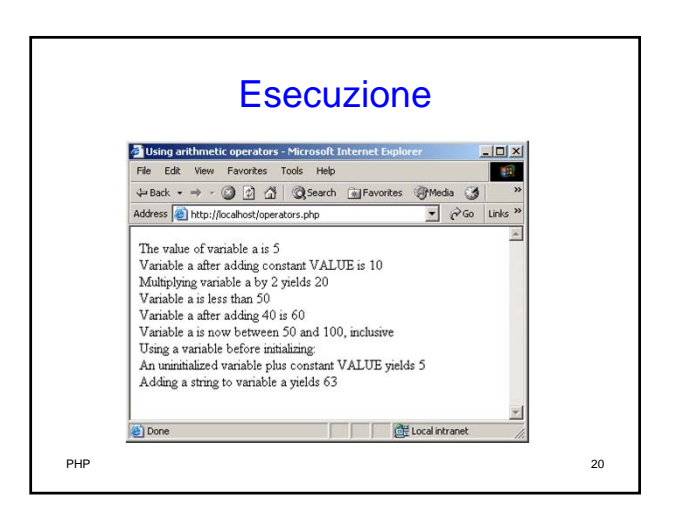

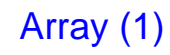

- Nome della variabile, seguito dall'indice racchiuso tra parentesi quadre
	- Gli indici partono da 0
- Funzioni
	- count
	- array

PHP 21

### Array (2)

- Esistono costrutti predefiniti del linguaggio per la iterazione nell'array
	- reset
	- key
	- next
	- foreach loops
- Mantengono un puntatore all'elemento correntemente riferito

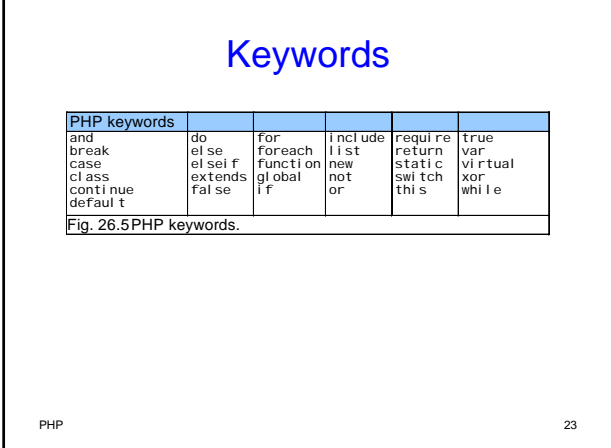

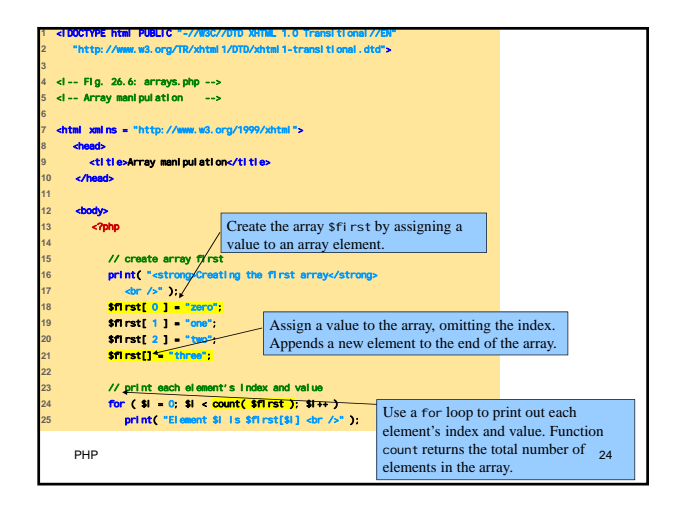

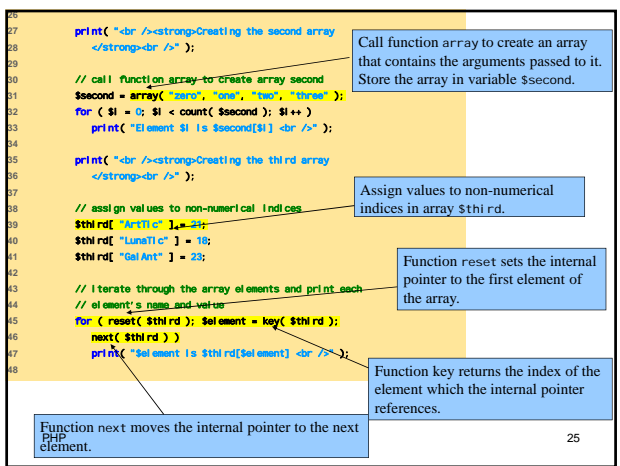

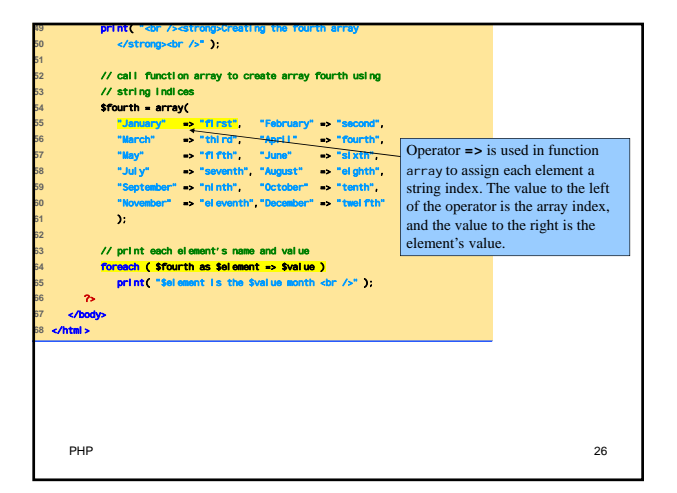

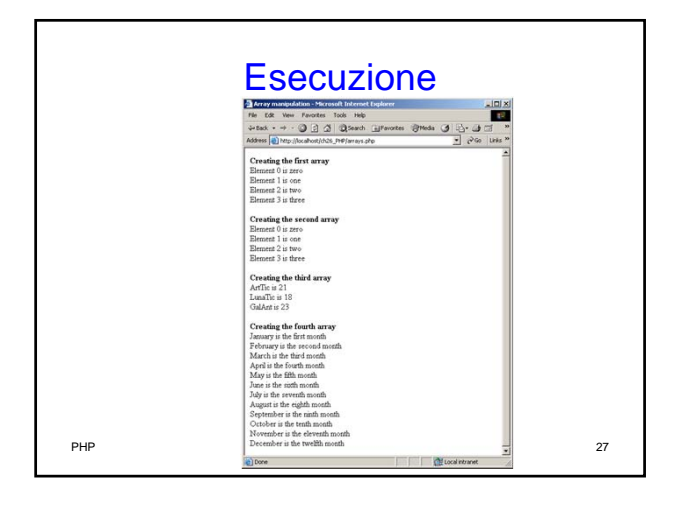

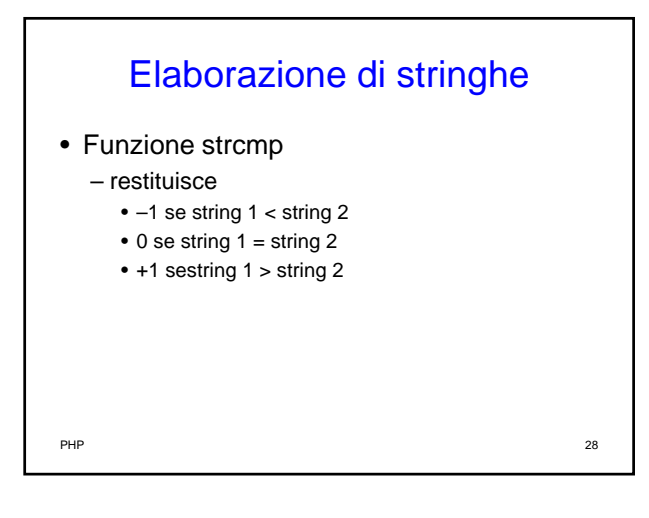

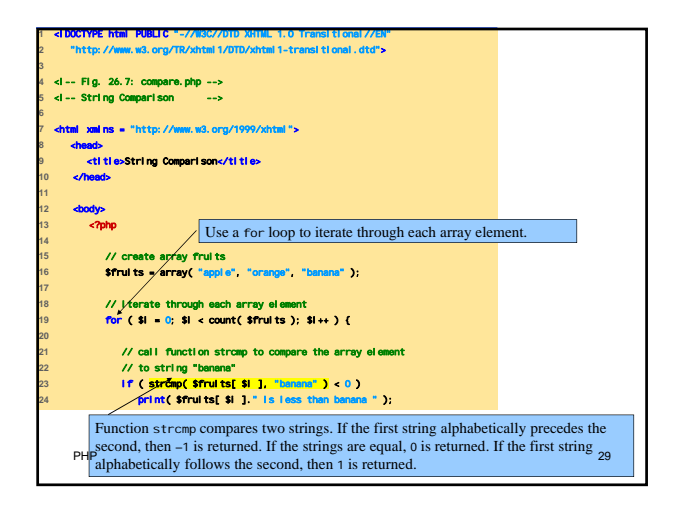

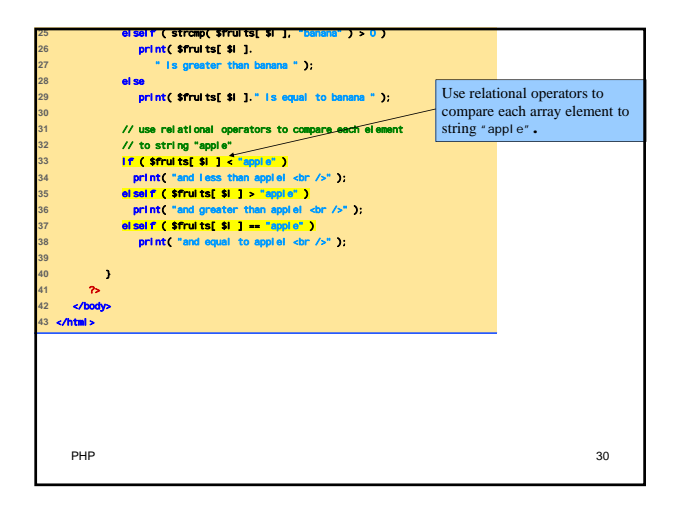

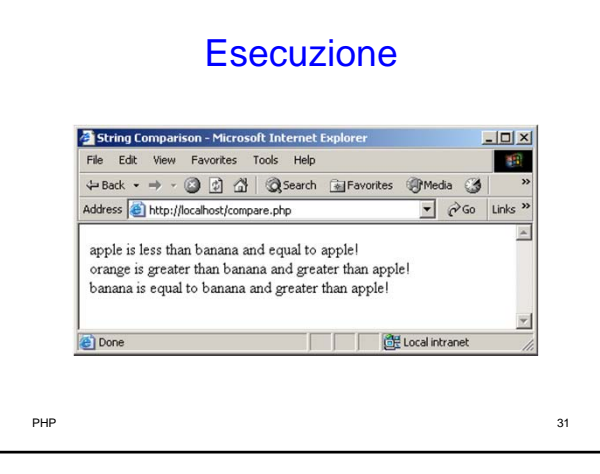

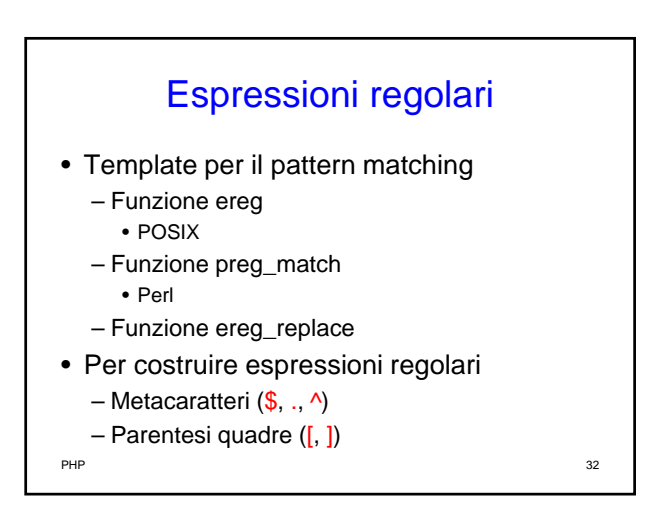

## Metacaratteri (1)

- **.** indica qualsiasi carattere (escluso un 'a capo')
- **\*** indica zero o più occorrenze (di un carattere o di un gruppo di caratteri)
- **?** indica zero o una occorrenza (di un carattere o di un gruppo di caratteri)
- **{}** le parentesi graffe, indicano il numero esatto, o minimo, o massimo, o l'intervallo di occorrenze (di un carattere o di un gruppo di caratteri)

PHP 333

### Metacaratteri (2)

- **+** indica una o più occorrenze (di un carattere o di un gruppo di caratteri)
- **^** indica l'inizio della stringa (o, se all'interno di una classe di caratteri, la negazione della stessa)
- **\$** indica la fine della stringa
- **|** indica l'operatore OR

PHP 34

### Metacaratteri (3)

- **\** il carattere di escape dei caratteri speciali (es. '\?' per riferirsi al punto interrogativo inteso come carattere e non come carattere speciale)
- **()** le parentesi tonde, destinate a contenere una sottostringa
- **[]** le parentesi quadre, destinate a contenere una 'classe' di caratteri

# Classi di caratteri (1)

Le parentesi quadre [], racchiudono una "classe di caratteri": il modello può o deve contenere alcuni o tutti i caratteri in esse contenute. Esempi:

**[abc]**  questo modello è soddisfatto quando viene trovata una delle lettere, senza tener conto dell'ordine in cui sono presenti;

### **[a-z]**

in questo modello è presente un intervallo di caratteri (notare il segno -, sta per "dalla a alla z"), esso è soddisfatto quando viene trovato uno qualsiasi dei caratteri compresi nell'intervallo;

**[0-9]** in questo modello è presente invece un intervallo di numeri, esso è soddisfatto quando viene trovato uno qualsiasi dei numeri compresi nell'intervallo;

### **[a-z0-9\?]**

questo modello è leggermente più complesso, ma dovrebbe essere di facile comprensione. La<br>corrispondenza viene trovata quando la stringa contiene una lettera (minuscola in questo caso), un<br>numero o il carattere ? (notate i

**[^a-z]**<br>questo modello è soddisfatto quando viene trovato un qualsiasi carattere che non sia una lettera<br>minuscola (notate il segno ^ che all'interno della classe, la nega);

## Classi di caratteri (2) Classi di caratteri (3)

- **[[:alpha:]]** indica qualsiasi lettera, maiuscola o minuscola
- **[[:digit:]]** indica qualsiasi cifra
- **[[:space:]]** indica tutti i caratteri di spazio ( \t\r\n)
- **[[:upper:]]** indica le lettere maiuscole
- **[[:lower:]]** indica le lettere minuscole
- **[[:punct:]]** indica i caratteri di punteggiatura
- **[[:xdigit:]]** indica i valori esadecimali

PHP 37

una classe di caratteri può essere seguita (e normalmente lo è) da uno dei metacaratteri che indicano il numero di volte in cui uno dei caratteri in essa contenuti, deve essere presente, ad esempio:

**[a-z0-9\?]?** i caratteri contenuti nella classe devono essere presenti zero o una volta;

**[a-z0-9\?]\*** i caratteri contenuti nella classe devono essere presenti zero o più volte;

**[a-z0-9\?]{3}** i caratteri contenuti nella classe devonoo essere presenti esattamente tre volte;

### **[a-z0-9\?]{1,3}** i caratteri contenuti nella classe devono essere presenti da una a tre volte;

**[a-z0-9\?]{3,}** i caratteri contenuti nella classe devono essere presenti minimo tre volte;

**[a-z0-9\?]{,3}** i caratteri contenuti nella classe devono essere presenti massimo tre volte.

### PHP 38

### Parentesi Graffe

Indicano il numero esatto, minimo, massimo o l'intervallo di volte in cui una un'esatta sequenza o una classe di caratteri, devono essere presenti in una stringa:

- **{3}** esattamente 3 volte;
- **{3,}** minimo 3 volte;
- **{,3}** massimo 3 volte;
- **{1,3}** da 1 a 3 volte;

- 
- 
- 
- 

### Parentesi Tonde

Fanno riferimento ad una sottostringa che viene assunta per il suo esatto valore letterale: - **(abc) vs. [abc]**: (abc) indica l'esatta sequenza di caratteri, [abc] si riferisce invece ad uno dei tre caratteri.

Possono essere combinate con i metacaratteri che indicano il numero di volte in cui la sottostringa deve ripetersi:

- **(casa)?** indica la presenza opzionale della parola casa

## Abbreviazioni

Usate in relazione alle classi di caratteri usate più di frequente.

- **\d** equivale a [0-9]
- **\D** equivale a [^0-9]
- **\w** equivale a [0-9A-Za-z]
- **\W** equivale a [^0-9A-Za-z]
- **\s** equivale a [ \t\n\r]
- **\S** equivale a  $\lceil$  \t\n\r]

PHP 41

### ereg(arg1, arg2)

Trova la corrispondenza di un modello (arg1) all'interno di una stringa (arg2): *ereg( string epressione\_regolare, string stringa [, array regs])*

**PHP** 42

## ereg(arg1, arg2)

Restituisce TRUE / FALSE se viene trovata o meno la corrispondenza Il terzo argomento, opzionale restituisce l'array che contiene tanti elementi quante sono le parti del modello poste tra parentesi tonde ritrovate nella stringa più uno che sarà costituito dall'intera stringa ritrovata, e a questo array si potrà naturalmente fare riferimento per "utilizzare" quelle parti di testo ritrovate.

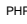

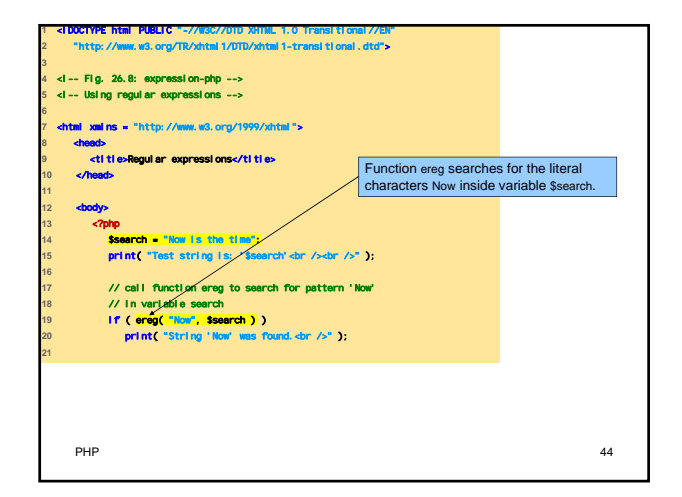

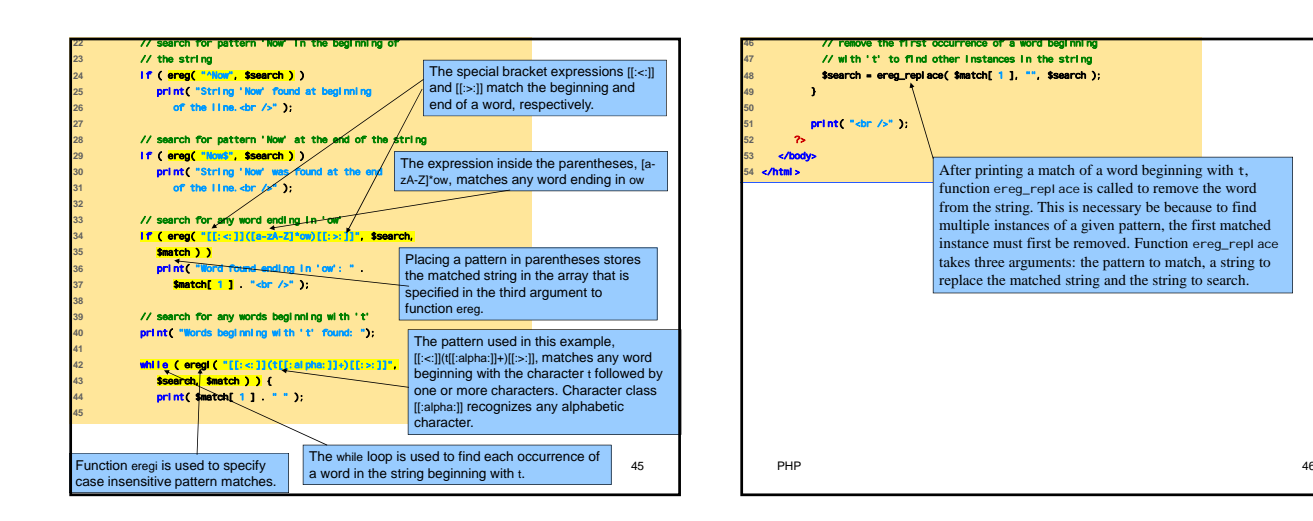

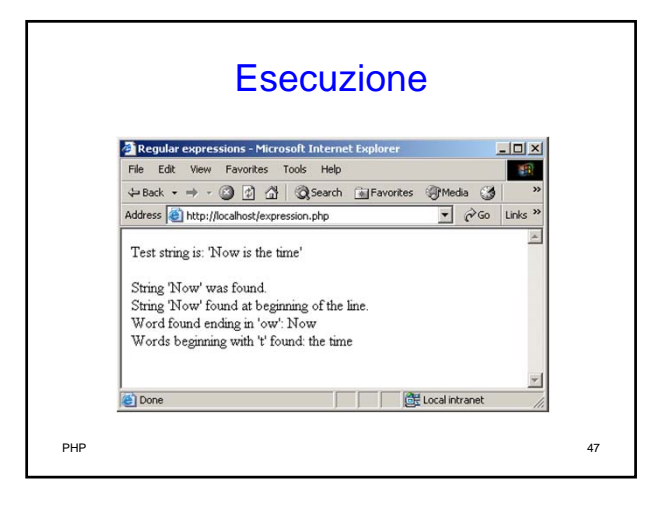

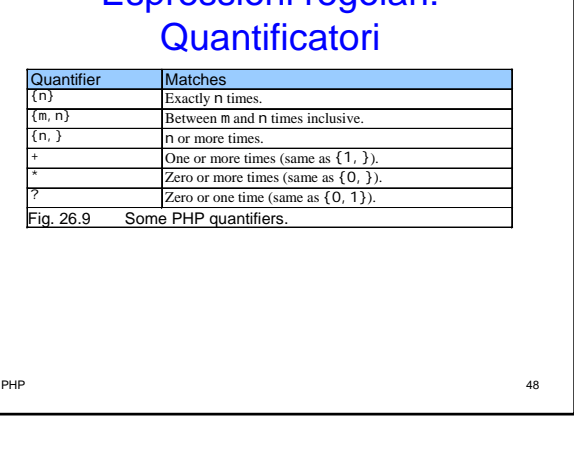

Espressioni regolari:

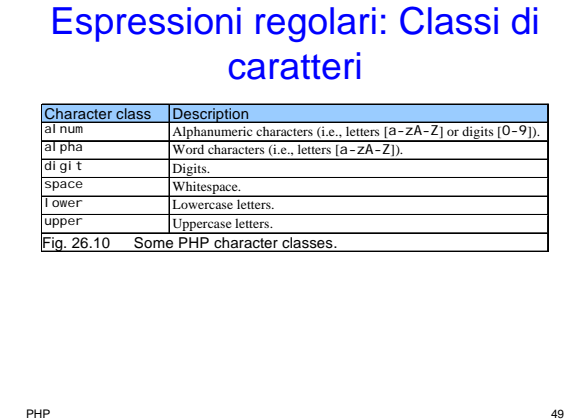

## Variabili di ambiente Client/Server (1)

- Forniscono informazioni riguardo l'ambiente di esecuzione
	- Web browser
	- Server
	- Dettagli sulla connessione HTTP
- PHP gestisce queste informazioni in un array
	- $-$ \$ $E$ NV

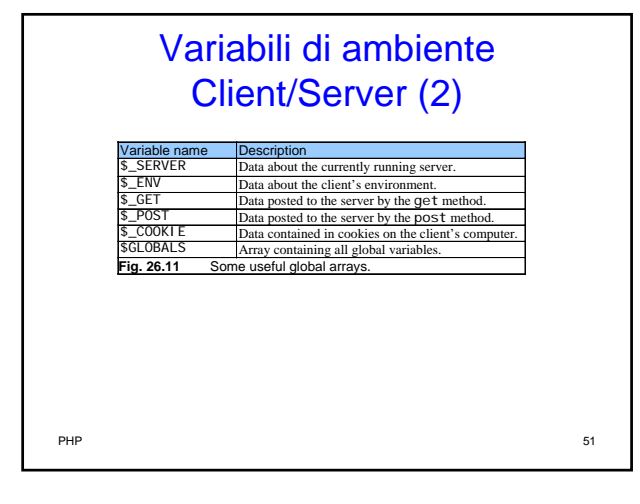

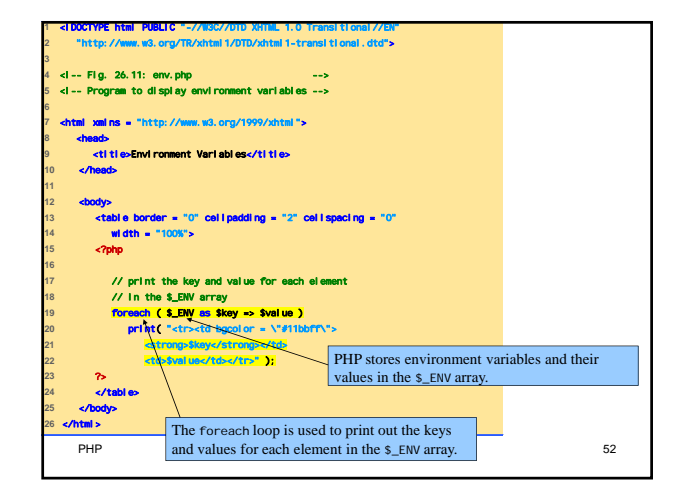

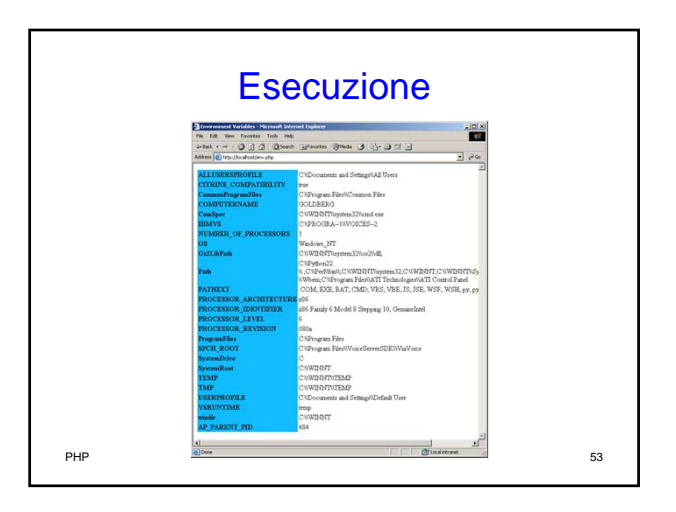

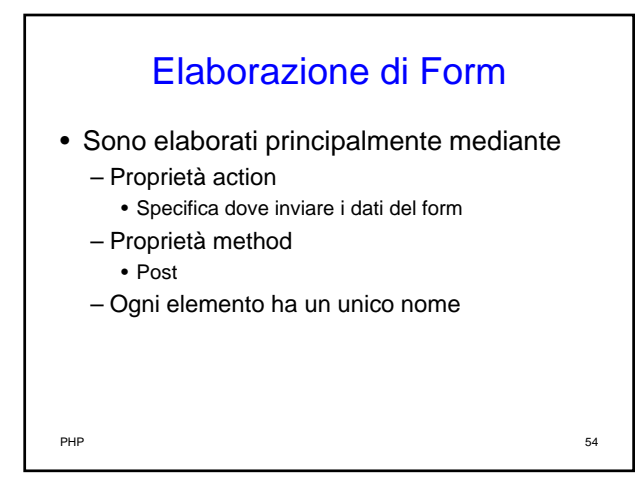

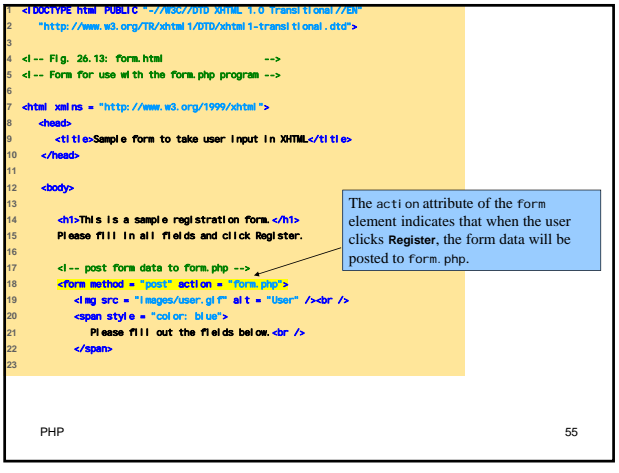

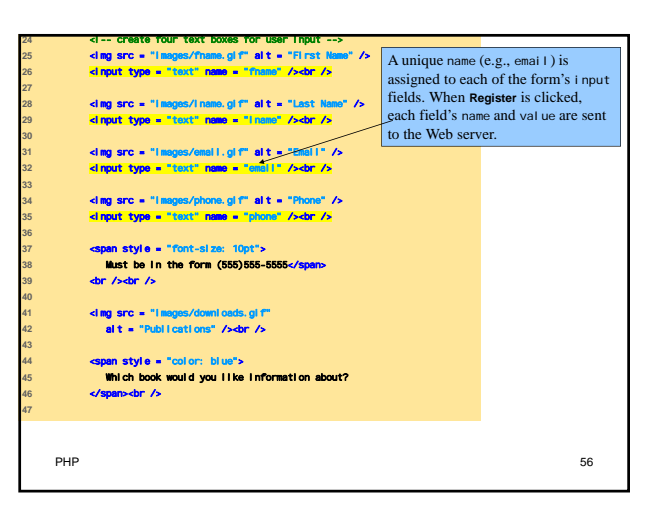

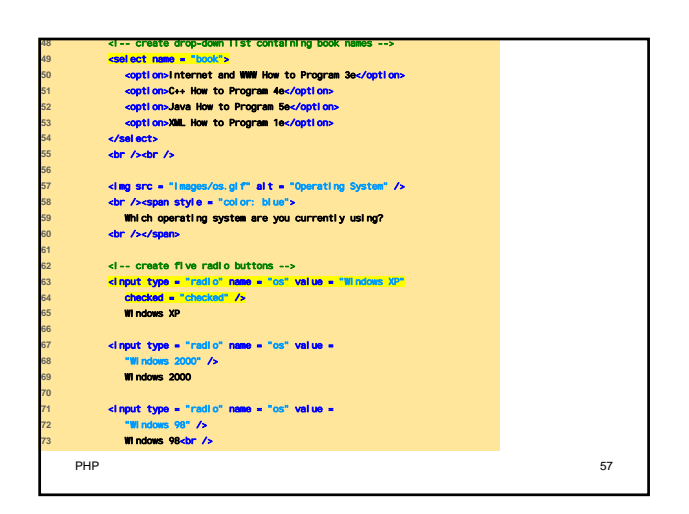

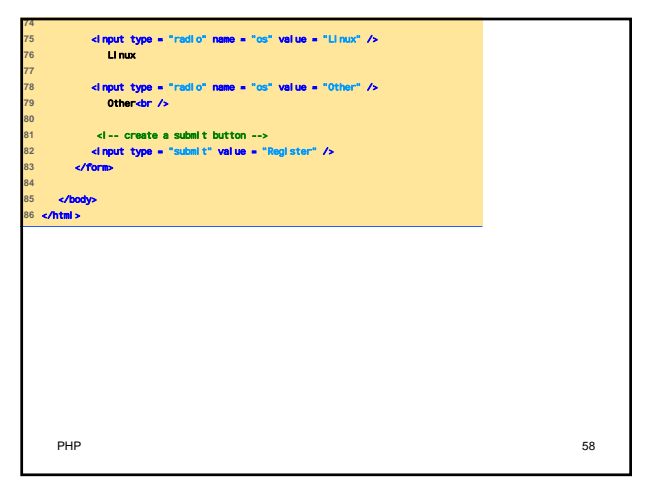

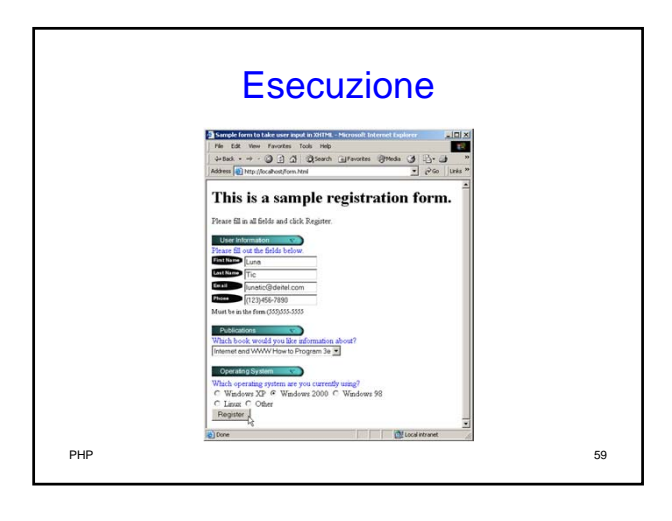

## Elaborazione Server dei dati sottomessi in un form (1) • Conferma della validità dei dati sottomessi – Funzione extract • Crea variabili corrispondenti a ogni coppia chiavevalore nell'array • Permette di recuperare facilmente tutti i valori inviati a una pagina PHP • Uso di espressioni regolari

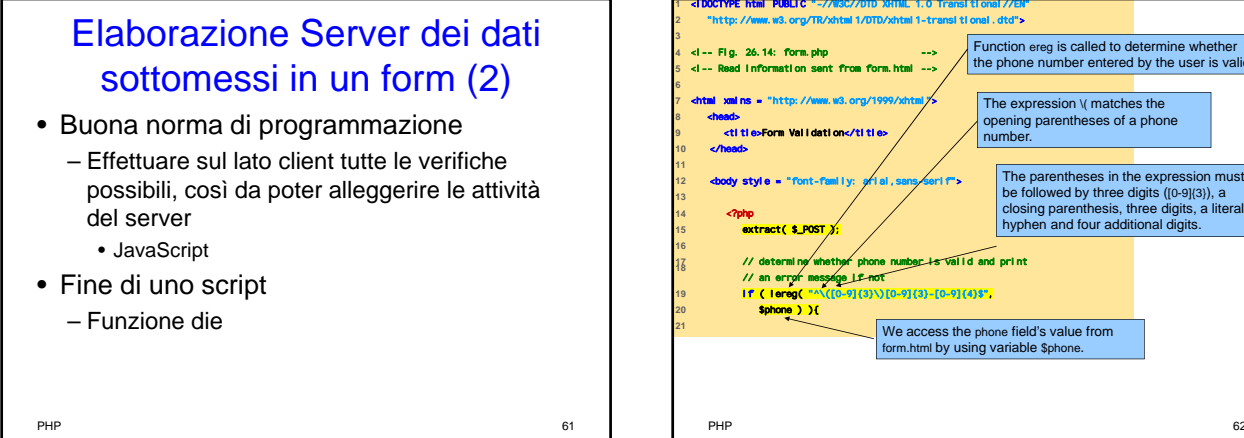

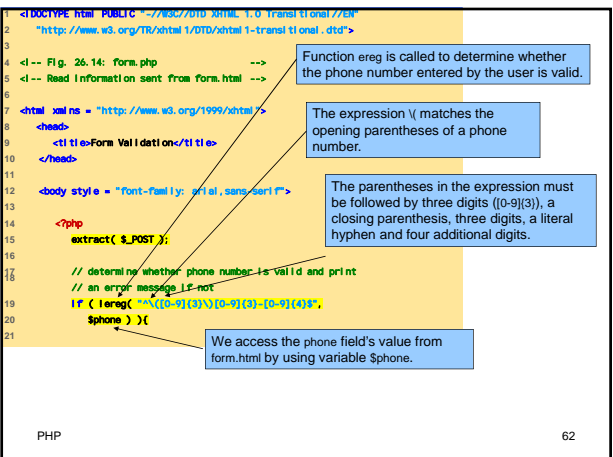

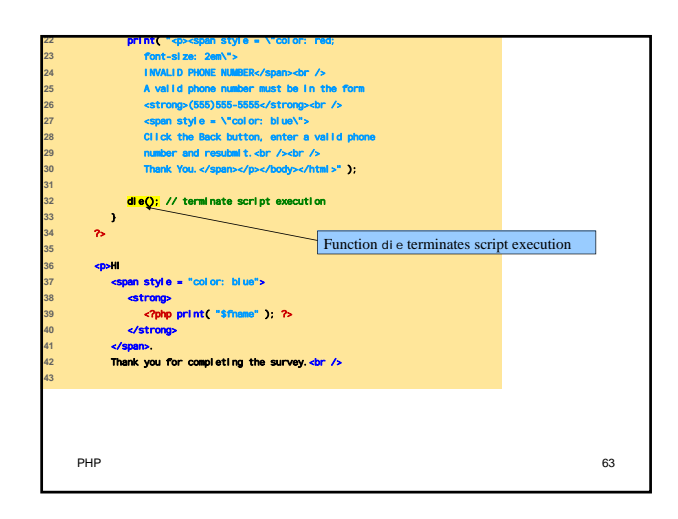

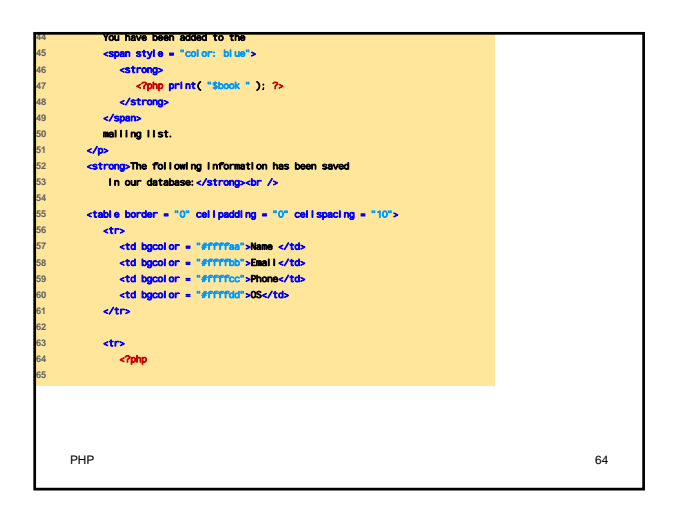

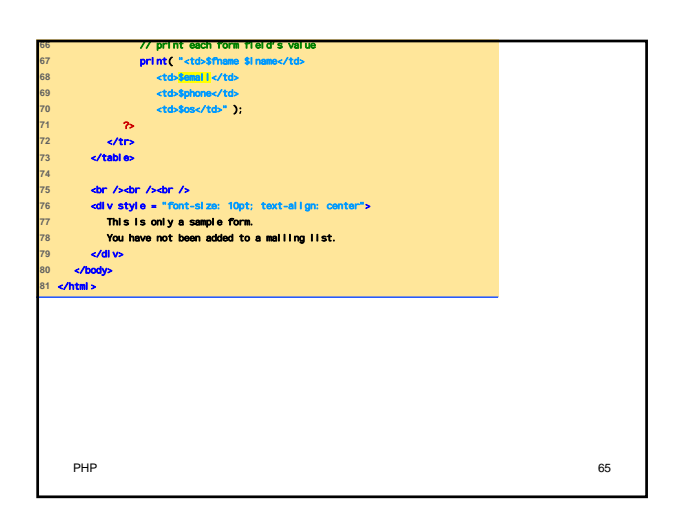

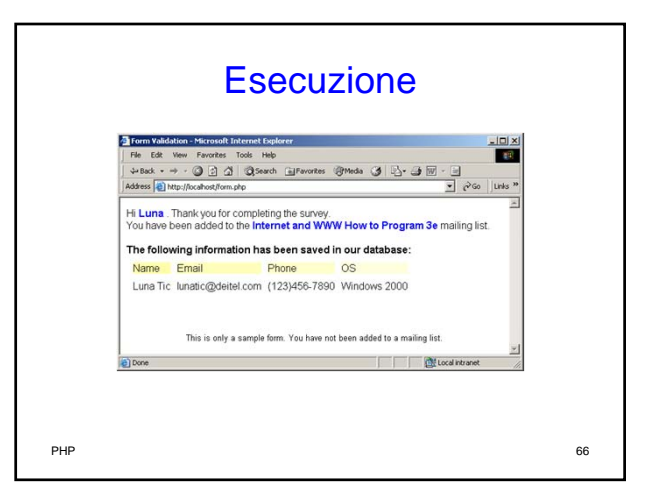

# Verifica di Username e Password (1)

• Per siti web ad accesso controllato

- L'accesso è permesso solo a chi ne ha diritto – Per motivi di sicurezza i dati di username e
- password sono criptati quando
	- spediti,
	- memorizzati,
	- recuperati

PHP 67

## Verifica di Username e Password (2)

- I dati di login sono memorizzati in un file
	- Funzione fopen, in modalità di
		- read
		- write
		- append
	- Memorizzazione mediante funzione fputs • \n carattere di newline
	- La chiusura del file avviene mediante la funzione fclose

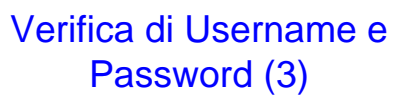

### • Altre funzioni utili

### – Funzione chop

- Elimina il carattere di newline
- Funzione split
	- Spezza la stringa in sottostringhe

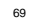

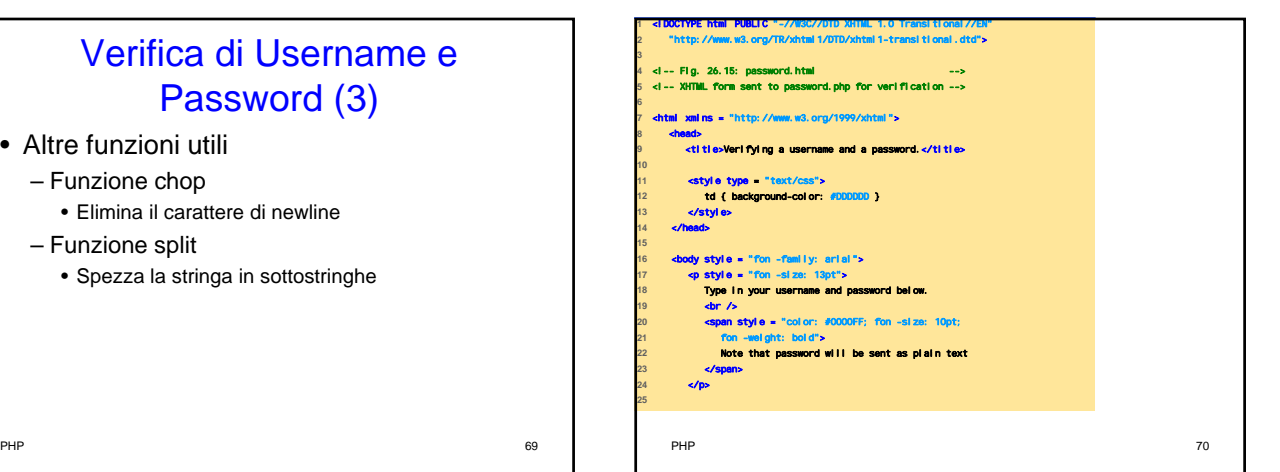

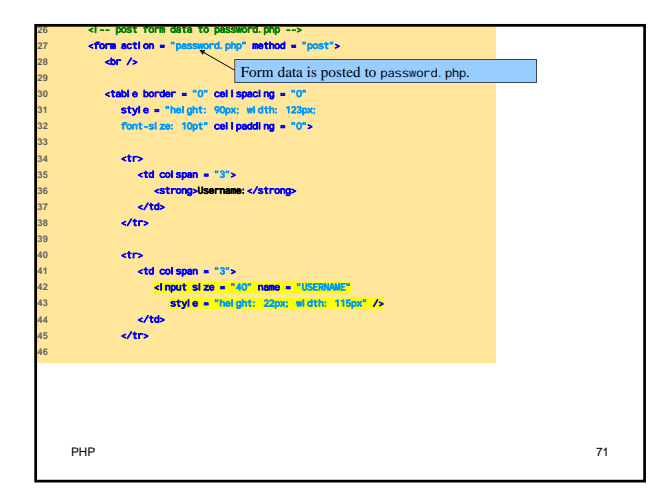

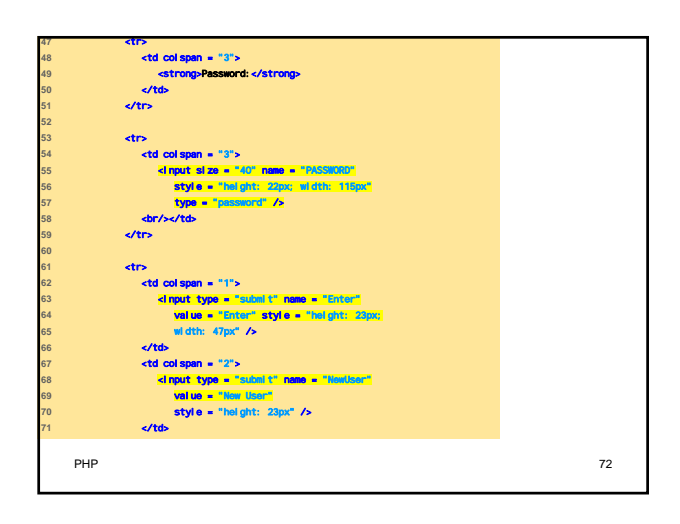

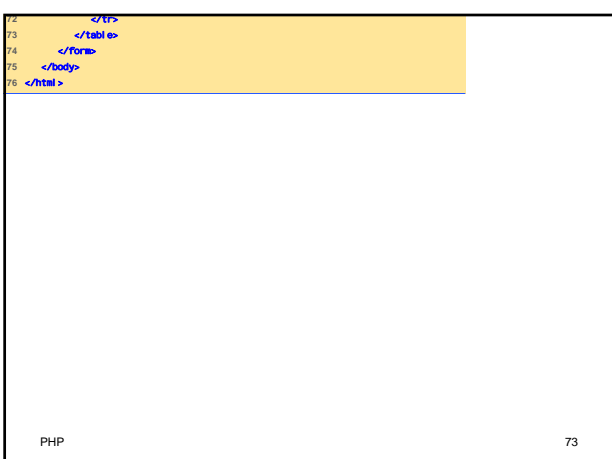

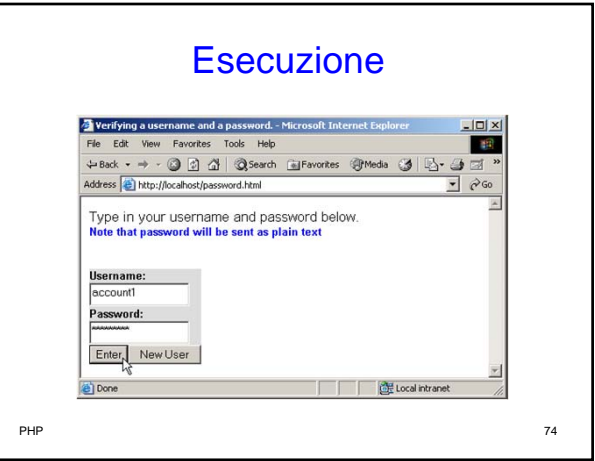

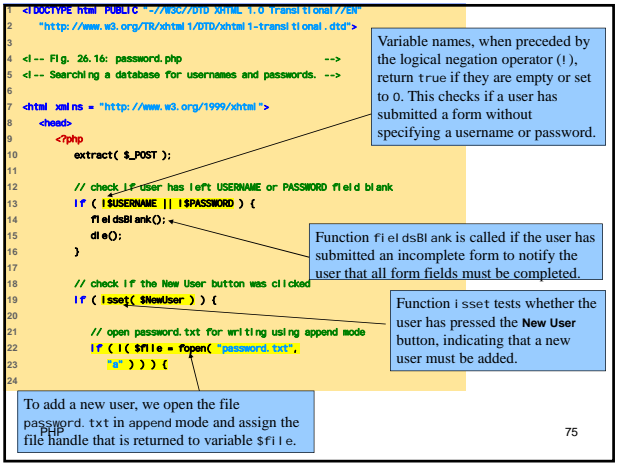

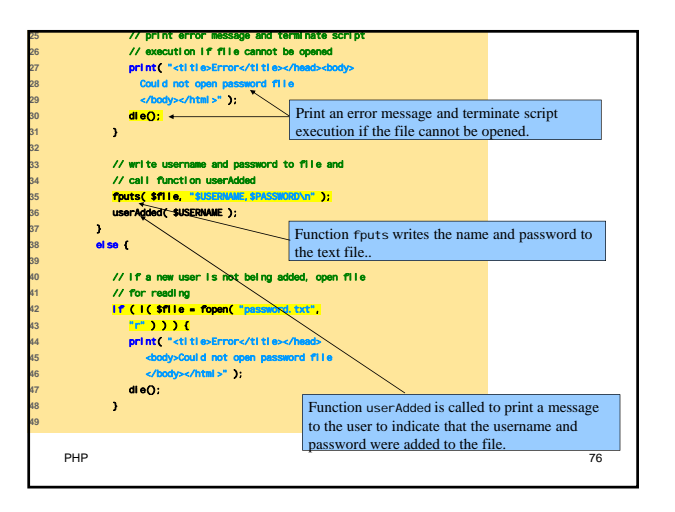

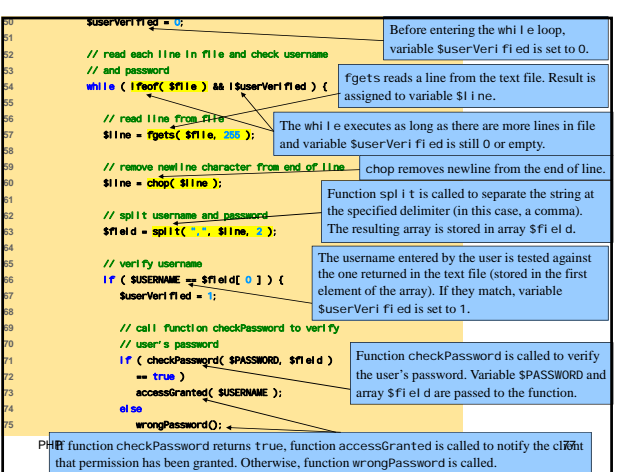

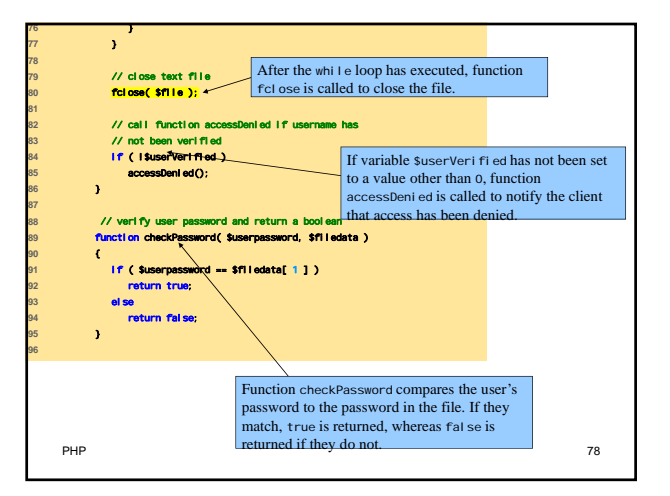

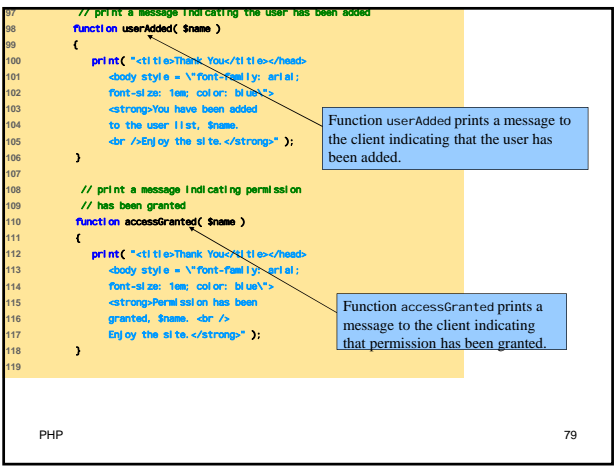

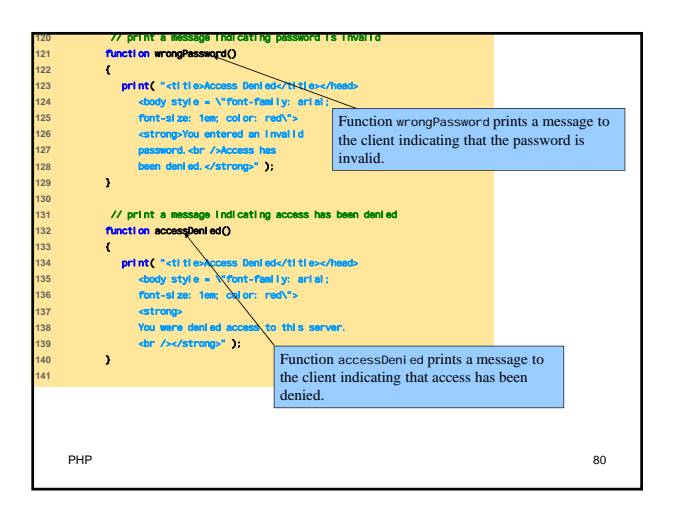

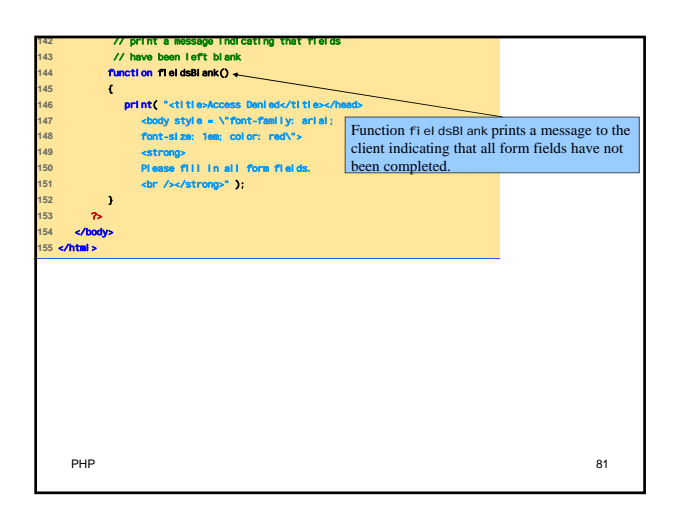

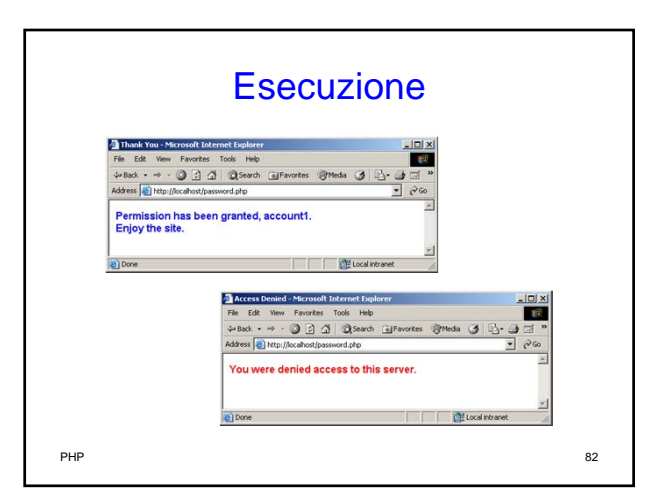

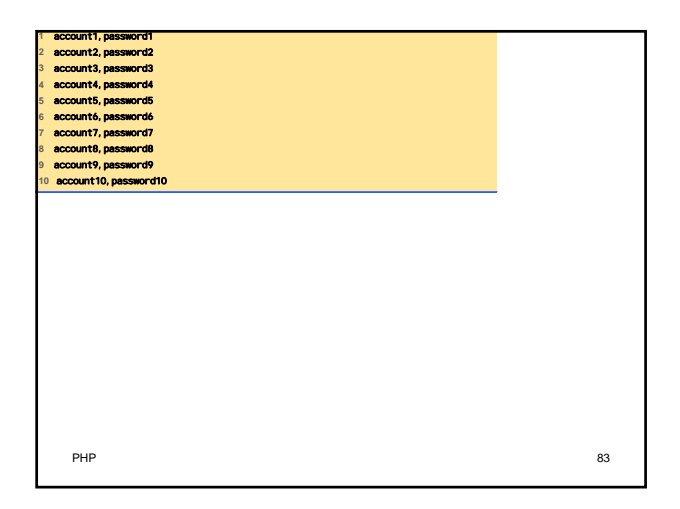

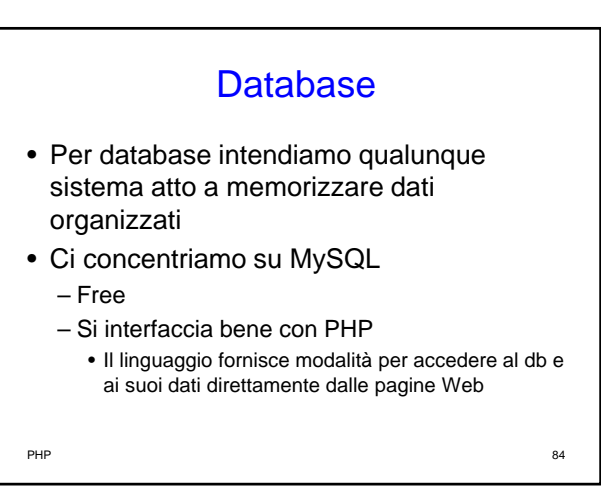

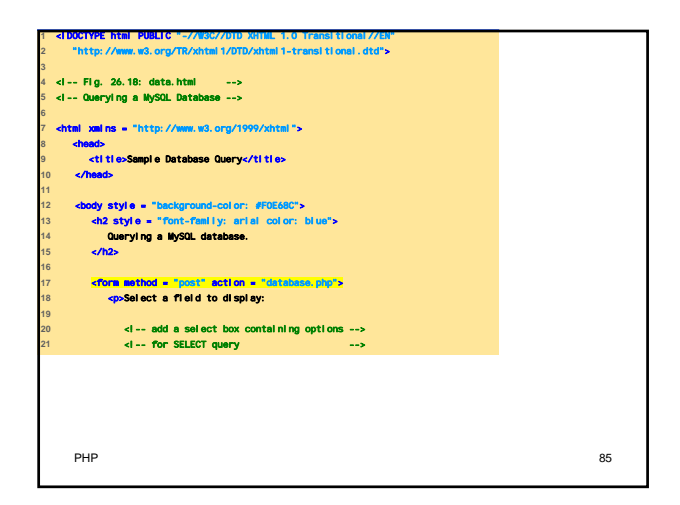

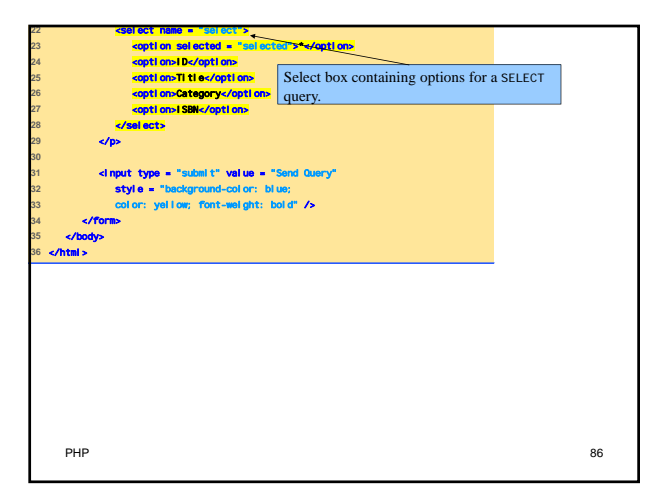

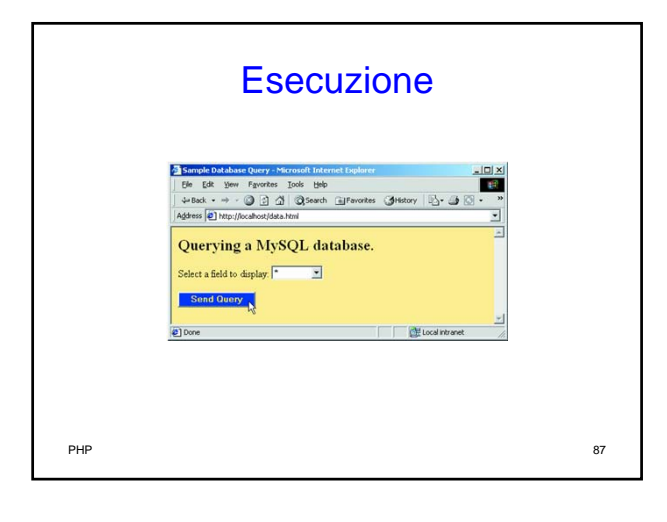

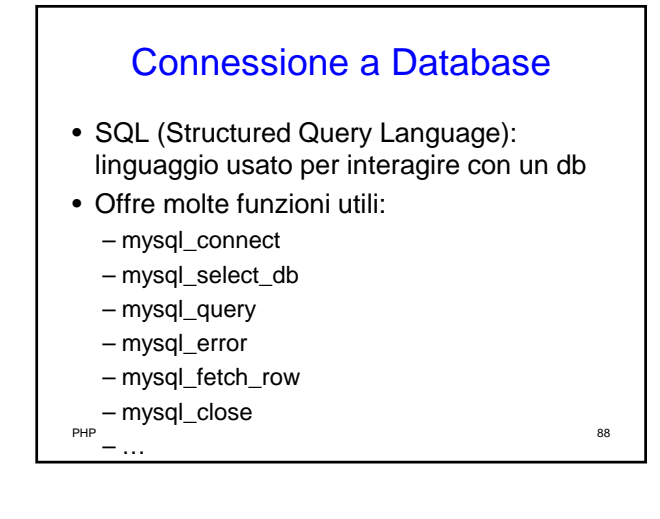

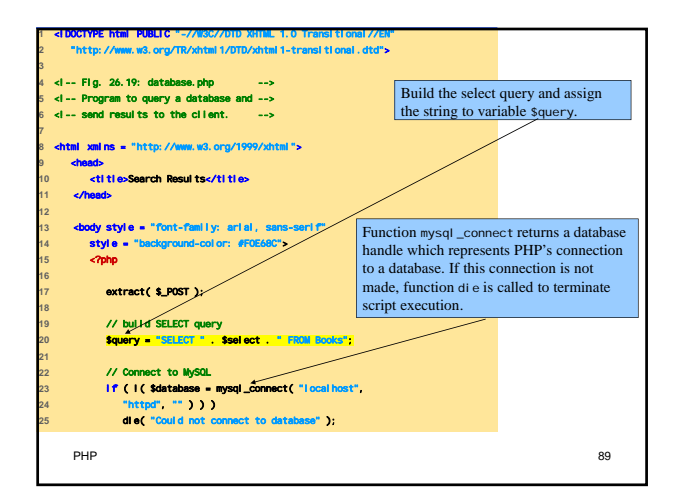

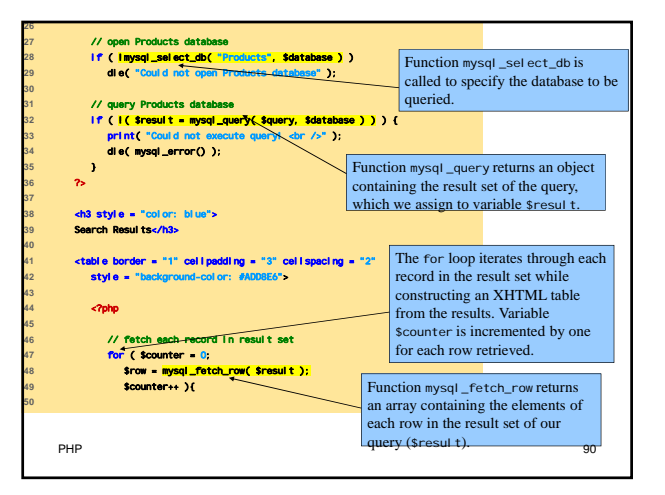

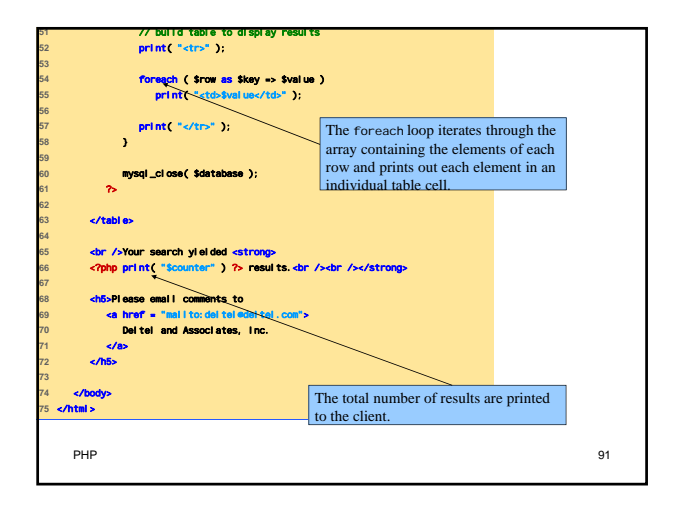

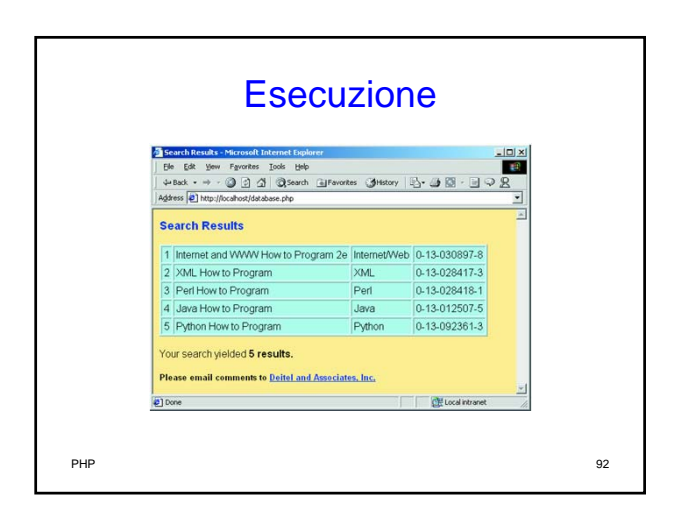

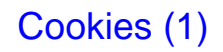

- Cookies: file di testo che registrano sul client informazioni relative al client stesso
	- Evitano di ripetere informazioni precedentemente fornite, ad esempio preferenze o particolari impostazioni
- Possono rappresentare attentati alla privacy

– Attenzione alla registrazione di dati sensibili

PHP 933

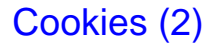

- PHP fornisce strumenti per la gestione dei cookie
	- Funzione setcookie
		- Name
		- Value
		- Expiration date

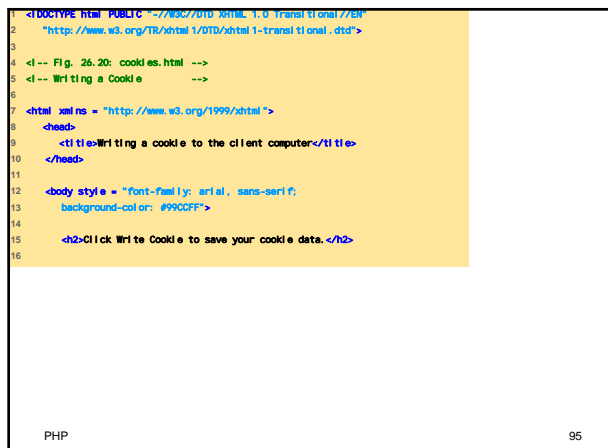

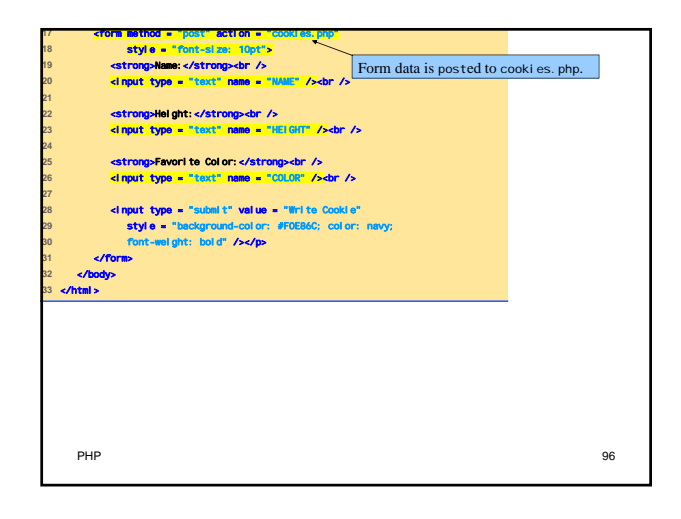

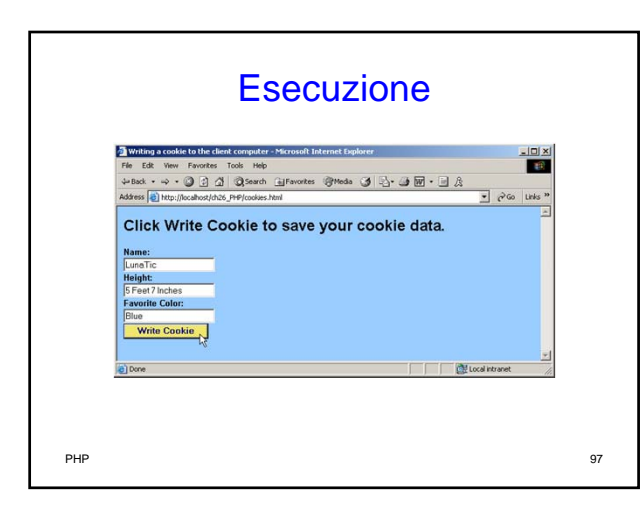

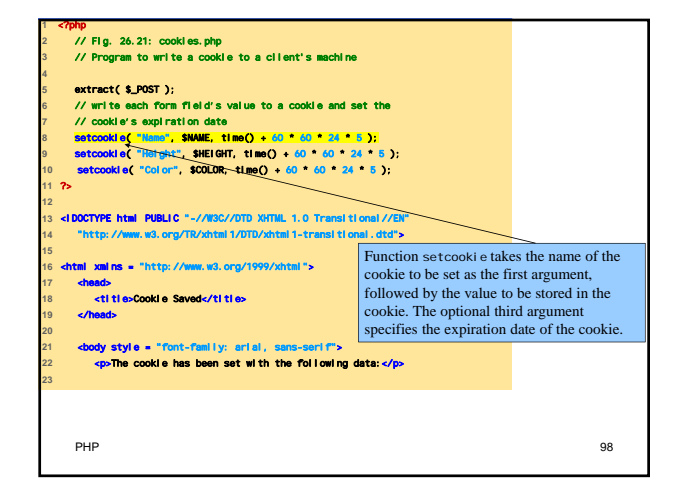

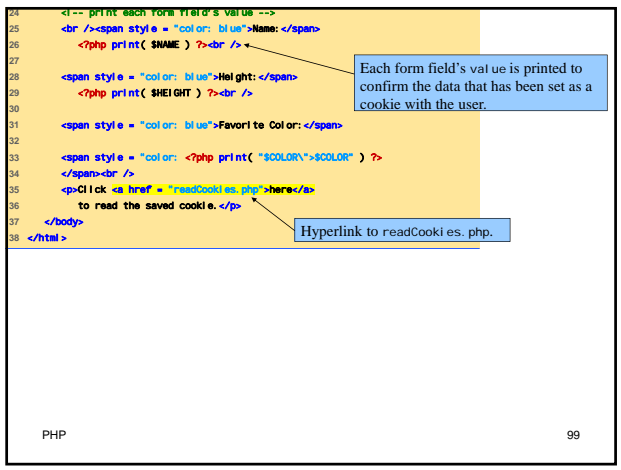

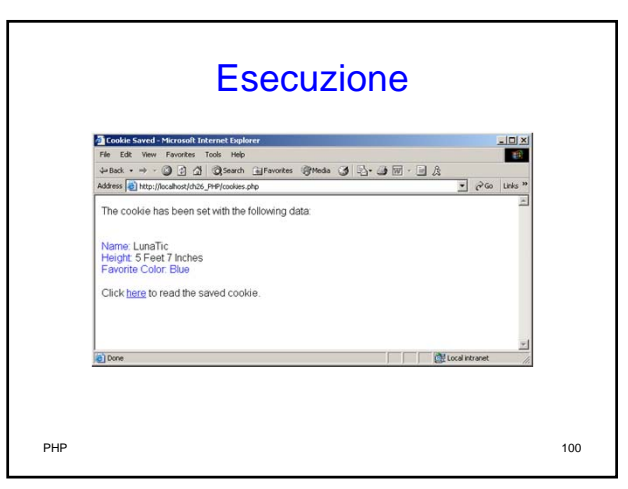

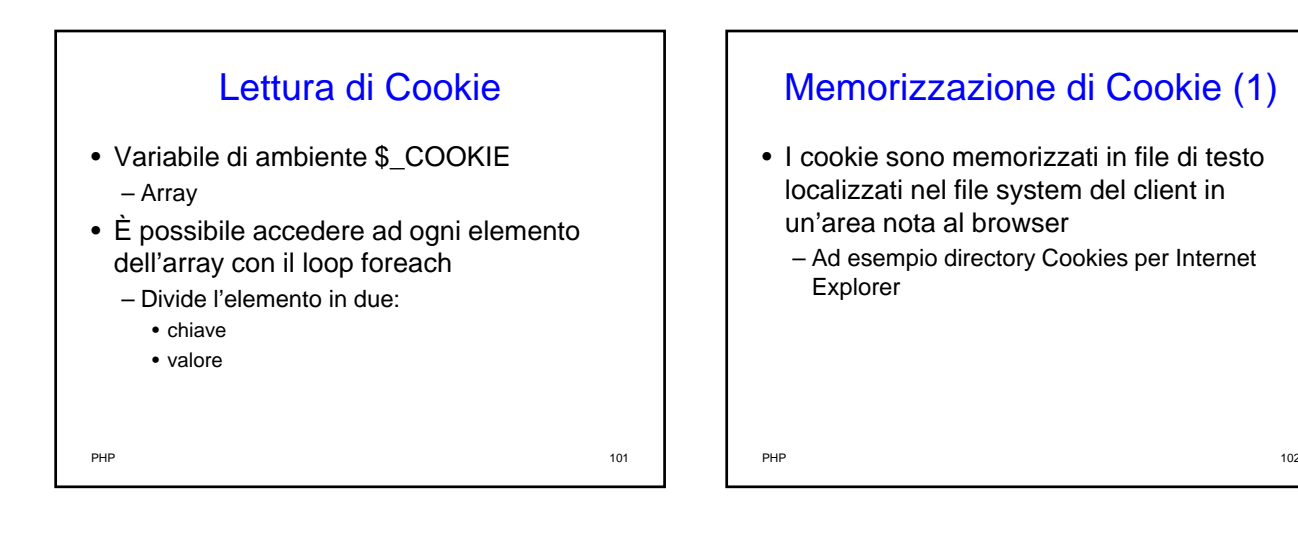

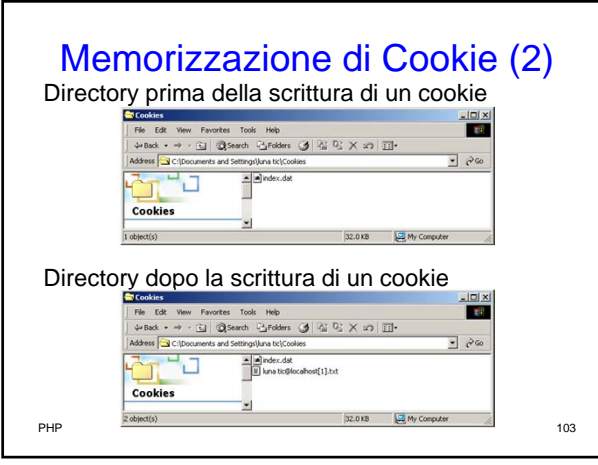

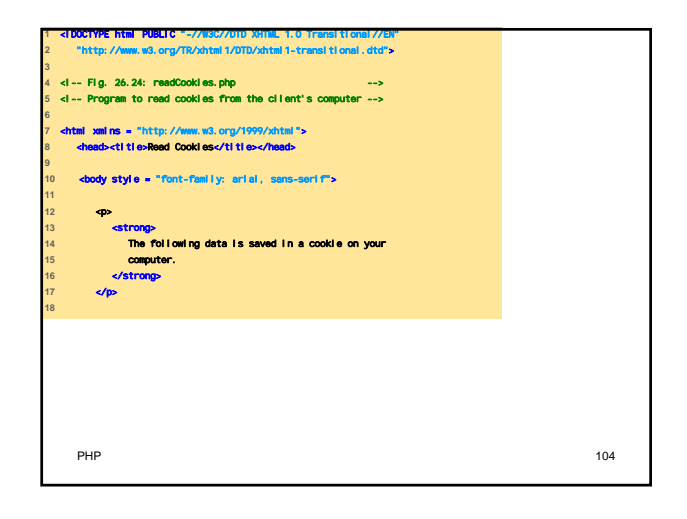

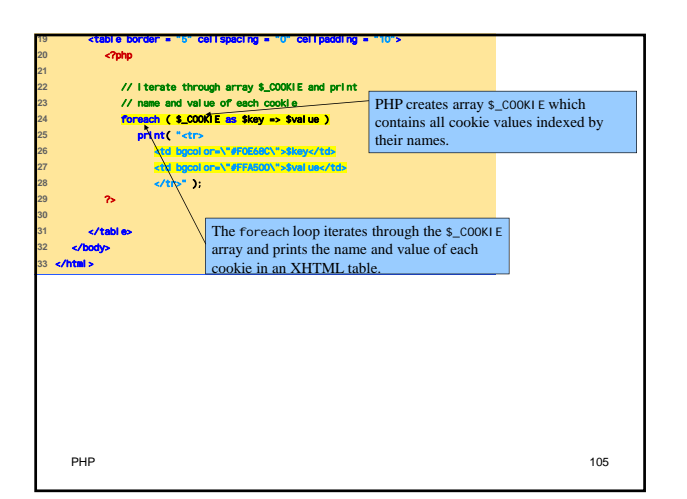

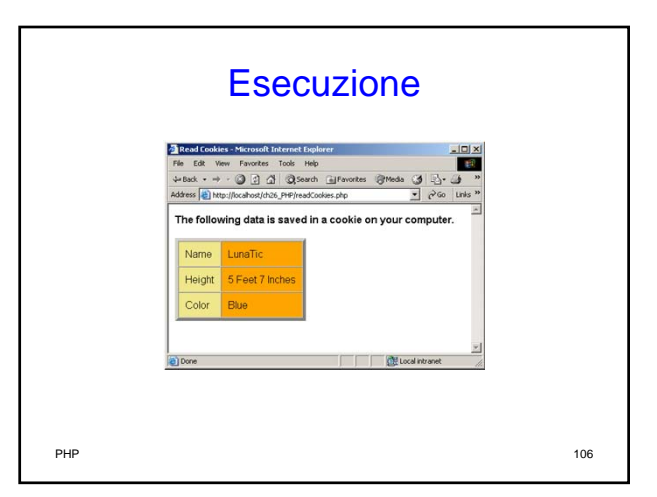

## Contenuti Dinamici (1)

- Permettono di modificare dinamicamente il contenuto delle pagine XHTML
	- La prorietà action di un form si riferisce alla pagina che lo contiene
	- Svolge azioni diverse quando la pagina è caricata e quando il forma è inviato
		- Variabile isset

# Contenuti Dinamici (2)

- Sintassi \$\$variable syntax – Permette di riferirsi a variabili il cui nome è il valore della variabile \$variable
- Se l'input è valido, allora effettua chiamate a un db MySQL

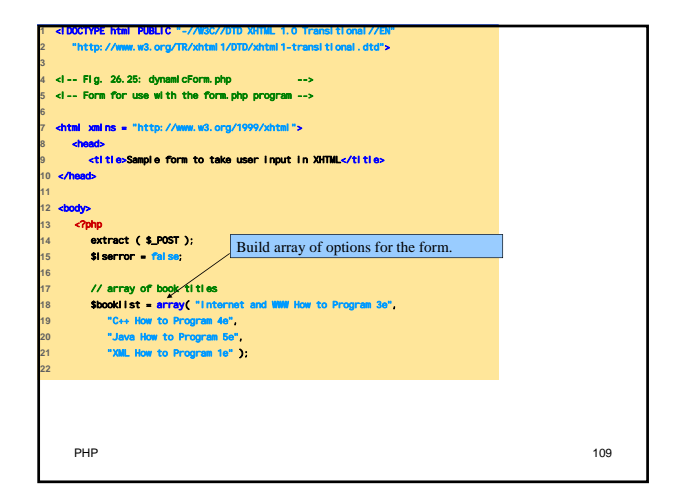

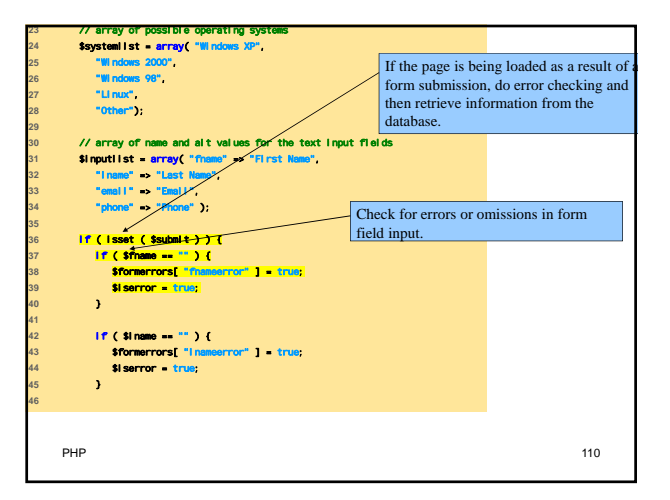

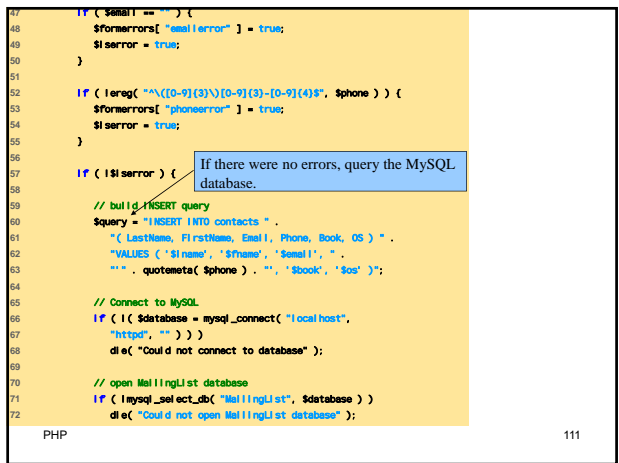

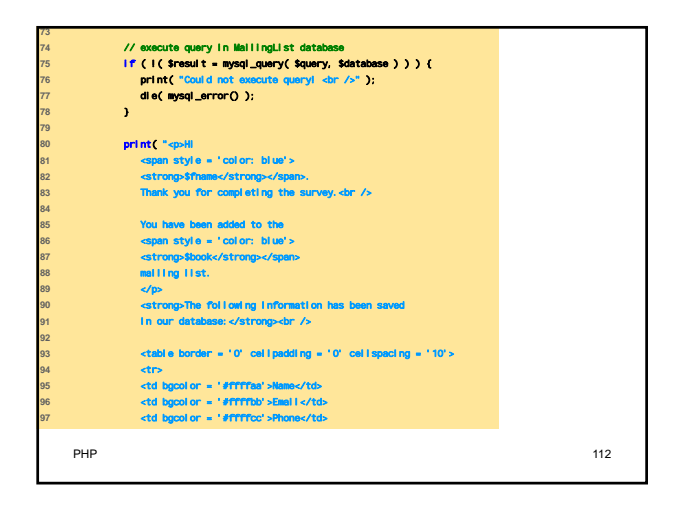

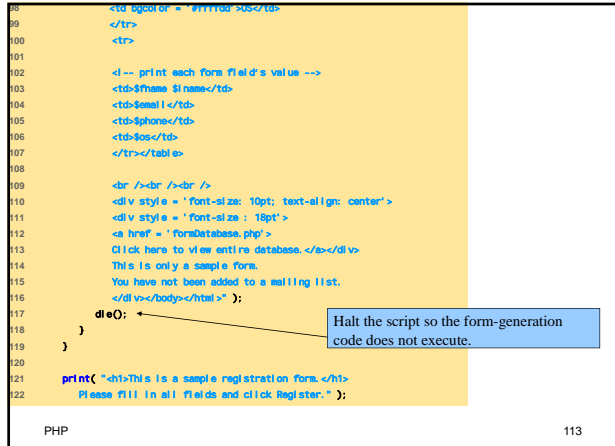

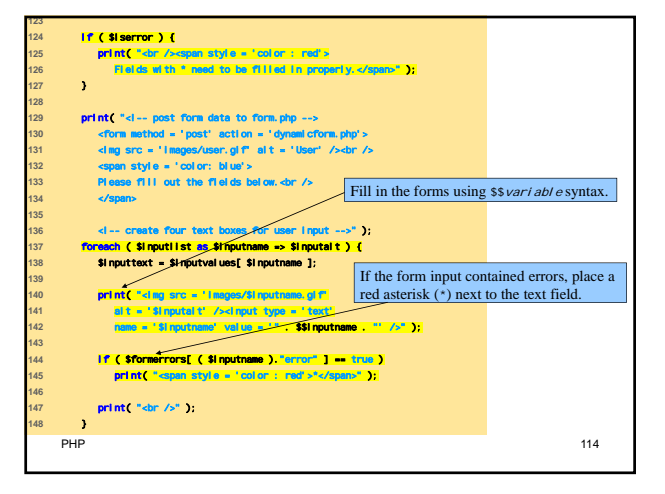

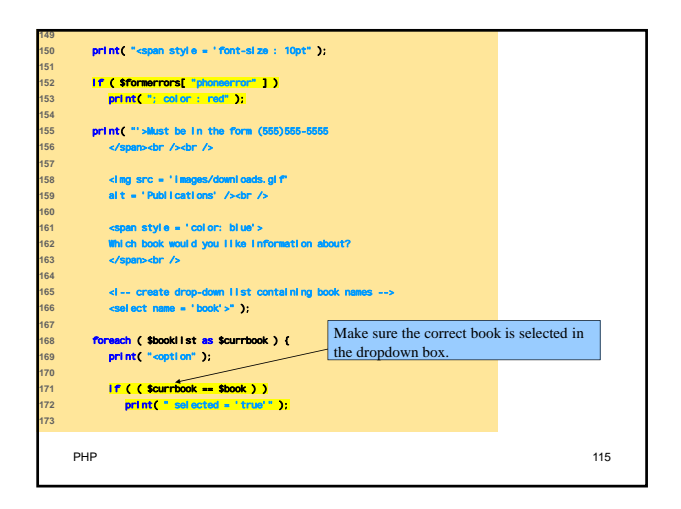

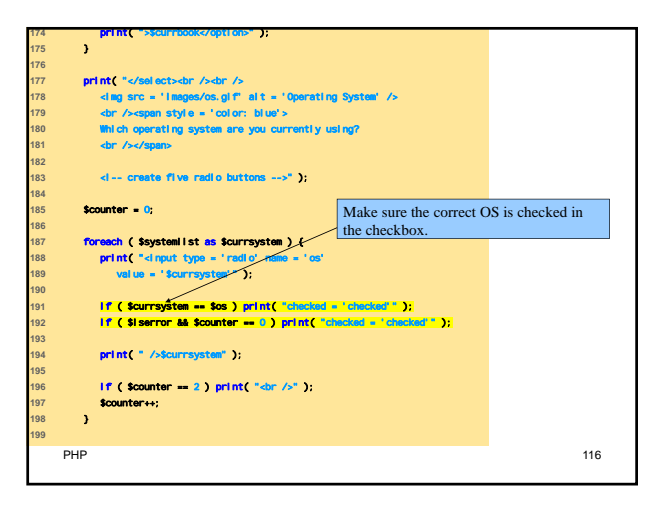

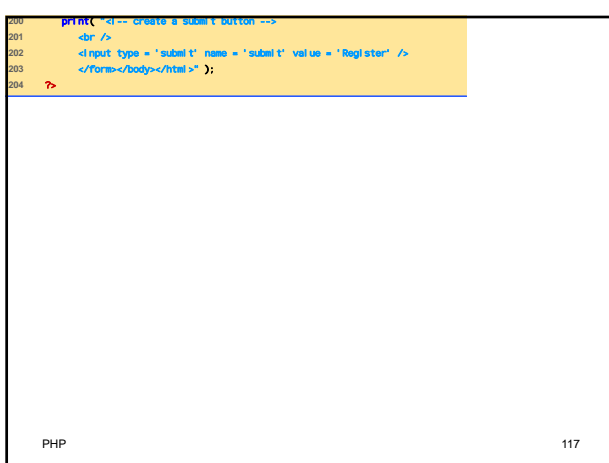

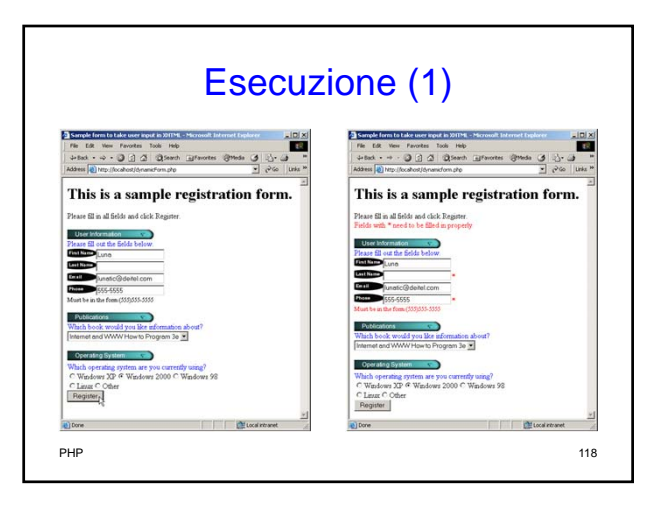

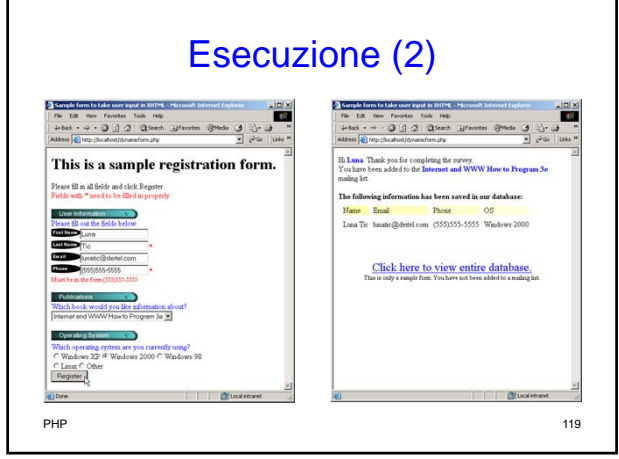

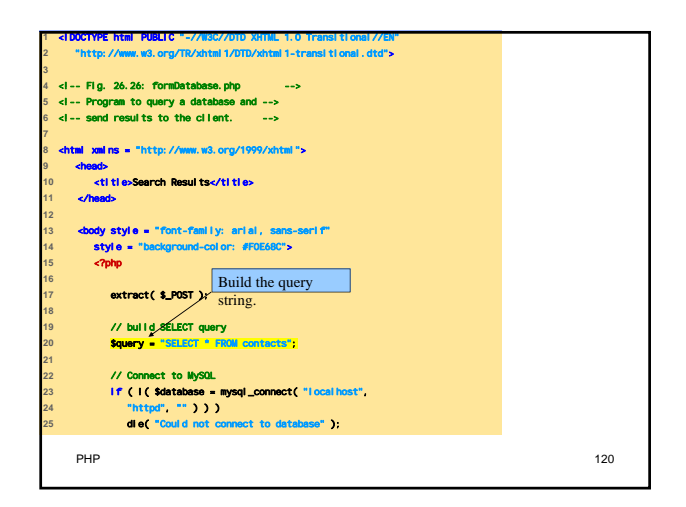

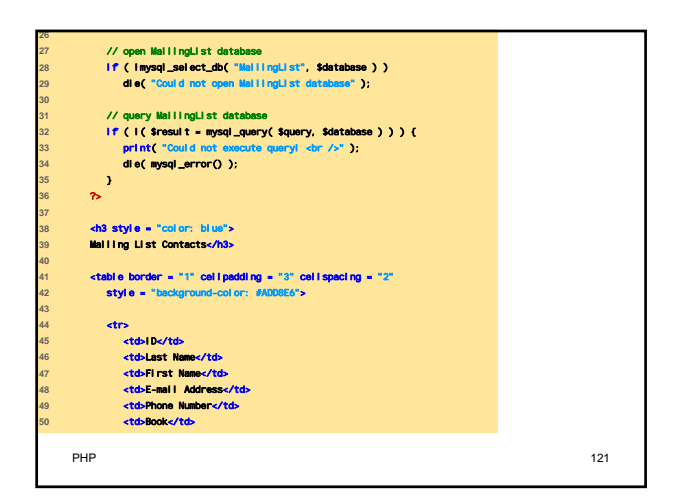

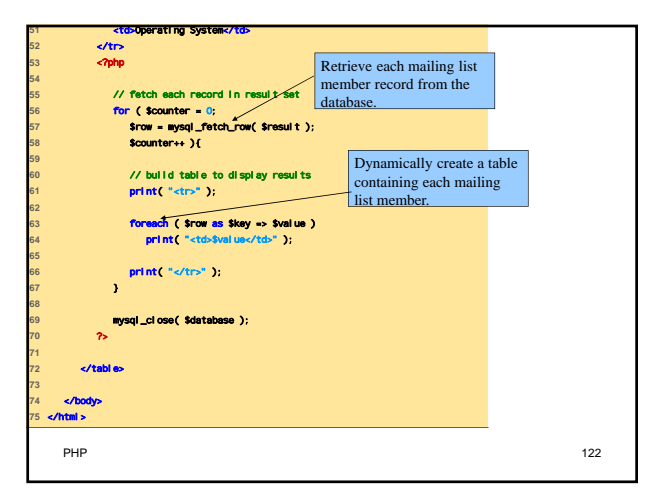

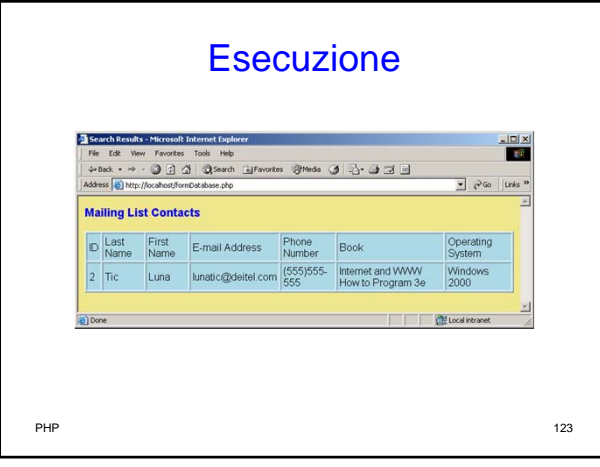

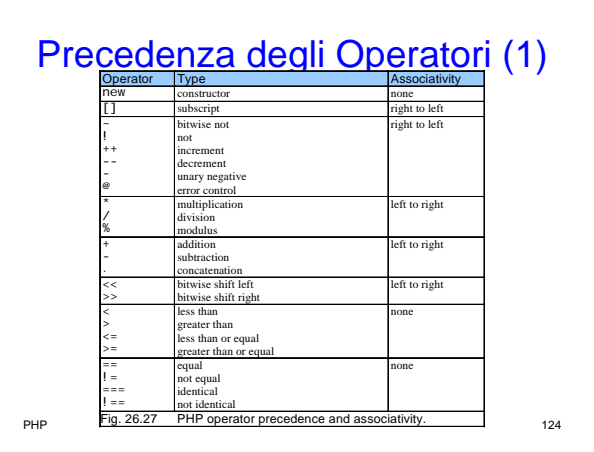

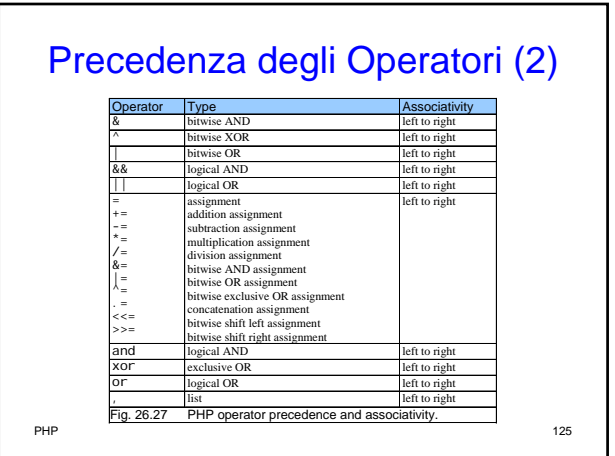